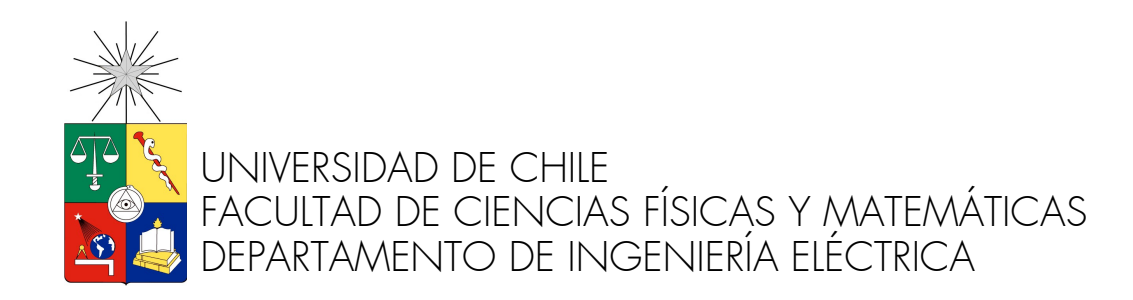

## SOFTWARE PARA LA DETERMINACIÓN DE CONFIGURACIÓN GEOELÉCTRICA Y ANÁLISIS DE MALLAS DE TIERRA EN TERRENOS ESTRATIFICADOS

# MEMORIA PARA OPTAR AL TÍTULO DE INGENIERO CIVIL ELÉCTRICO

FRANCISCO JAVIER SWETT STEIN

PROFESOR GUÍA NELSON MORALES OSORIO

MIEMBROS DE LA COMISIÓN ARTURO OTTO VILLA MARCOS FALCONE SALAZAR

> SANTIAGO DE CHILE ENERO 2015

RESUMEN DE MEMORIA PARA OPTAR AL TITULO DE INGENIERO CIVIL ELÉCTRICO POR: FRANCISCO JAVIER SWETT STEIN PROF. GUÍA: NELSON MORALES OSORIO FECHA: ENERO 2015

#### SOFTWARE PARA LA DETERMINACIÓN DE CONFIGURACIÓN GEOELÉCTRICA Y ANÁLISIS DE MALLAS DE TIERRA EN TERRENOS ESTRATIFICADOS

Los elevados potenciales con los que trabajan los sistemas eléctricos de potencia hacen imprescindible la presencia de elementos de seguridad que protejan a los equipos y personas que se encuentren en el lugar. Las puestas a tierra son la última línea de defensa en una compleja serie de mecanismos y protocolos dispuestos para este fin.

Por esto es de vital importancia asegurarse de que el diseño de ésta se ajuste a los parámetros de diseño para comprobar que la operación se realice de manera segura. Una de las primera acciones es caracterizar apropiadamente el terreno en el cual la corriente será disipada. La otra es proyectar una malla de tierra que establezca condiciones seguras en todo el recinto donde se ubican las instalaciones.

En el presente trabajo se ha creado una herramienta computacional que permite determinar la configuración de los estratos que componen el terreno, particularmente el espesor y la resistividad eléctrica de cada una de las capas, a partir de los datos obtenidos mediante un sondeo eléctrico vertical. Además se ha implementado un sistema que en situación de falla, permite determinar las corrientes que son inyectadas al terreno en cada punto de la malla, como también del aumento del potencial en ésta, y en cualquier lugar del espacio, para terrenos de dos capas. La puesta a tierra es modelada como un conjunto de pequeñas esferas, a fin de dar flexibilidad en el diseño geométrico de estas, a diferencia de trabajos anteriores, los cuales utilizan barras de dimensiones reducidas como geometría elemental para el cálculo de las características eléctricas.

La modelación se implementa modelando las mallas como un conjunto de esferas pequeñas, lo cual entrega flexibilidad en el diseño de la puesta a tierra.

Comparaciones con datos reales y mediciones en terreno, muestran que los resultados son suficientemente cercanos a la realidad, mostrando la idoneidad del modelo.

La metodología utilizada permite obtener las características eléctricas de mallas que se encuentren en presencia de elementos metálicos separados tales como cables de telecomunicaciones, tuberías, rieles para el transporte de equipos en superficie, entre otros, lo cual no es posible determinar en forma precisa mediante los métodos simplificados actuales. También es posible visualizar las zonas en las cuales la densidad de corriente es lo suficientemente pequeña, tal que permita reducir la cantidad de conductores en la puesta a tierra, a fin de obtener soluciones de menor costo.

El programa desarrollado en este trabajo tiene un gran potencial en la docencia, ya que permite obtener resultados de manera más transparente que los métodos actuales, obteniendo una mayor claridad de los fenómenos involucrados. En la industria es posible utilizar este programa para obtener resultados más precisos, seguros y de menor costo.

## Agradecimientos

Este trabajo y muchos otros no habrían sido posibles de realizar sin los aportes de aquellos científicos que se aventuraron a investigar los misterios del electromagnetismo, y con el tiempo poder doblegar una fuerza fundamental del universo a nuestra voluntad, y cambiar para siempre la faz del planeta.

Grandes visionarios alcanzaron la inmortalidad, y sus nombres nos acompañan permanentemente. Volta, Ampère, Ohm, Tesla y una decena de personajes, son algunos de sus nombres. Otros no fueron tan afortunados. Stefanesco, Maxwell, Shockley y otros cientos de científicos, ingenieros e investigadores dedicaron su vida para modelar y teorizar fenómenos conocidos y nuevos rumbos.

En especial quisiera agradecer a las innumerables personas anónimas que conspiraron para que la visión de las grandes mentes no siguiera siendo un sueño.

# Tabla de contenido

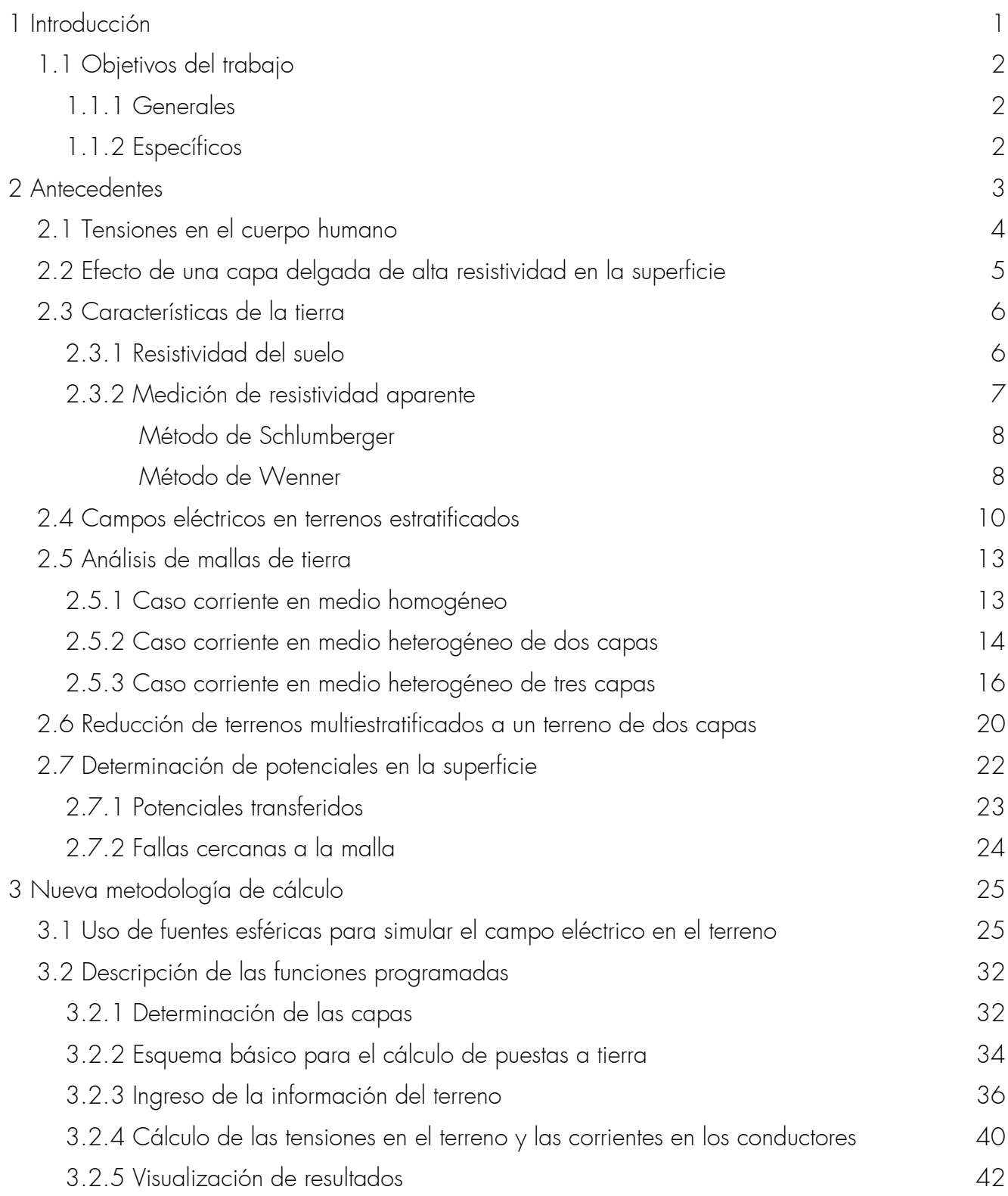

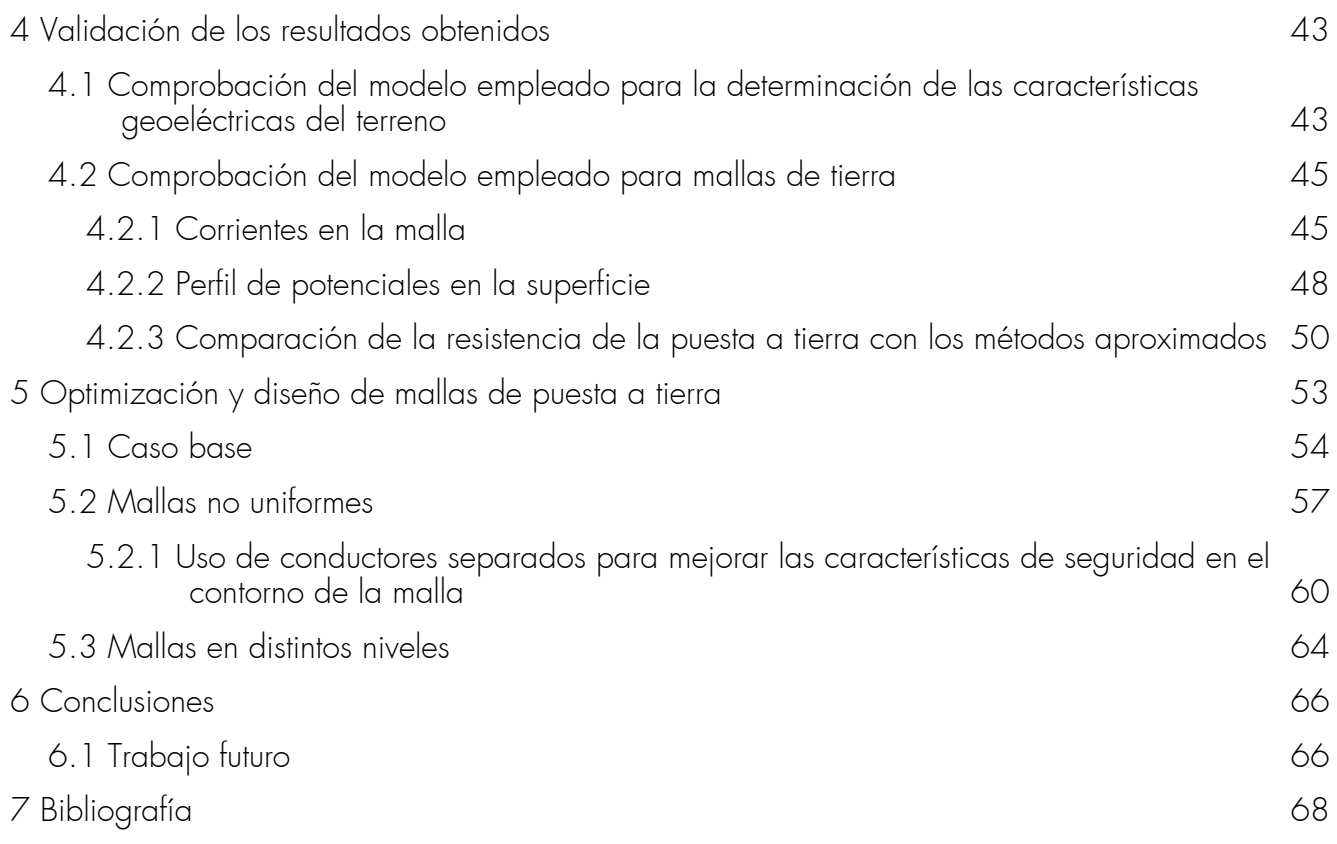

# Indice de figuras

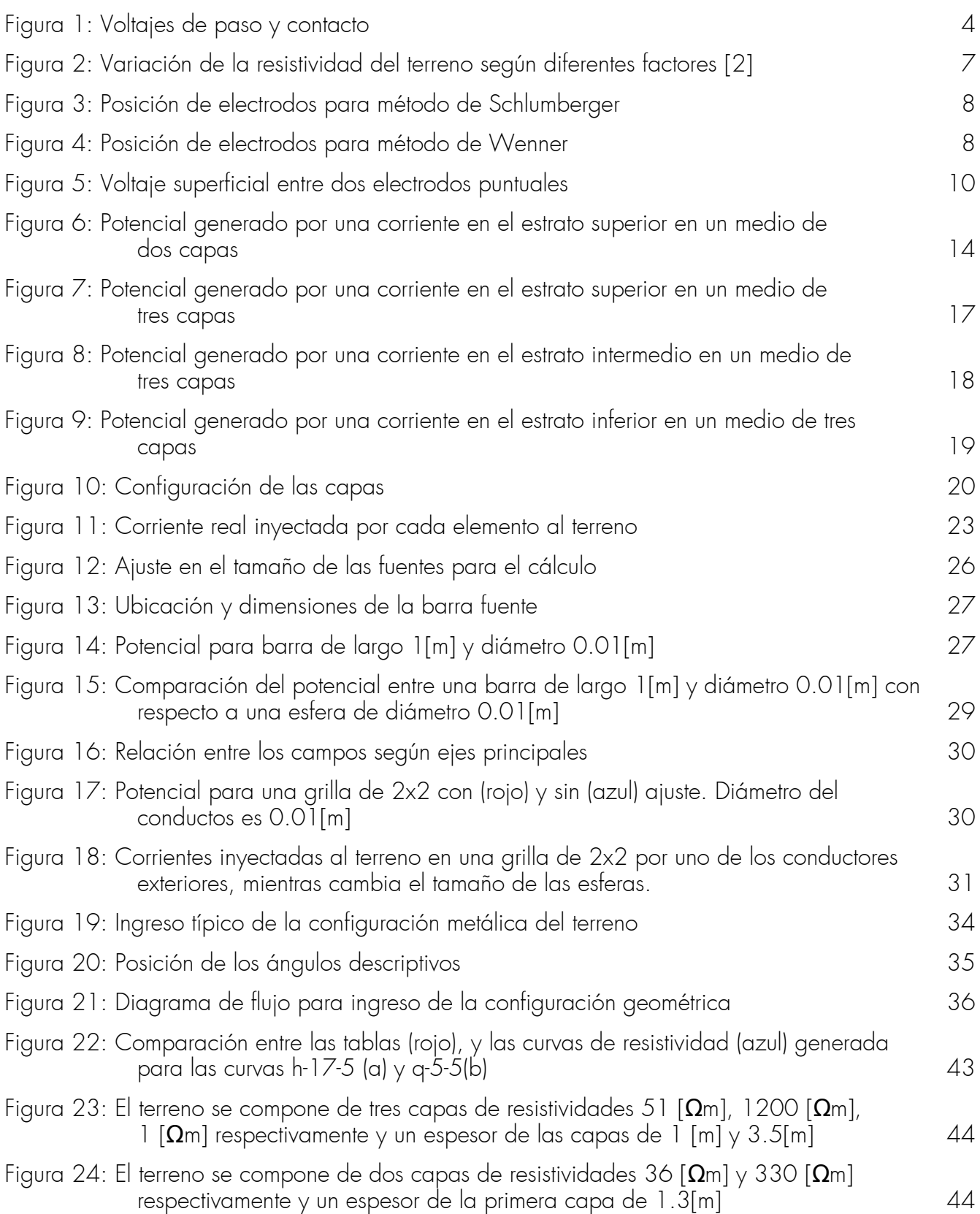

![](_page_6_Picture_130.jpeg)

# Indice de tablas

![](_page_7_Picture_91.jpeg)

## <span id="page-8-0"></span>1 Introducción

Las mallas de tierra son parte integral del sistema de protección en los sistemas eléctricos de potencia (SEP). Entregan un camino de baja resistencia para la corriente de falla, lo cual permite la rápida operación de elementos de protección, limitando de esta manera el daño a los equipos.

Sin embargo la condición predominante para su diseño es proveer protección adecuada a las personas en todo momento, limitando las tensiones peligrosas que pueden producir un choque eléctrico. En caso de falla, la corriente produce un aumento de potencial en el terreno debido a la resistencia propia de éste. Una puesta a tierra bien diseñada impedirá que el gradiente de tensión exceda voltajes peligrosos para personas y equipos. Además es importante limitar la presencia de voltajes transferidos debido a elementos metálicos no considerados en la malla como tuberías, cables de control, rejas perimetrales, entre otros.

En este trabajo se ha propuesto un método general para calcular tensiones en el terreno y corrientes inyectadas al terreno mediante los elementos metálicos que componen una puesta a tierra, utilizando el método de las imágenes. Además se busca determinar los potenciales inducidos en todo el espacio, en particular en la superficie del terreno, para asegurar que el diseño se ajuste a las características de seguridad.

Adicionalmente, utilizando métodos analíticos, se presenta una alternativa al método de las curvas patrón para determinar las características de las capas en un terreno estratificado, el cual se compone de capas de espesor y resistividades cualquiera dispuestas de manera horizontal, a partir de las mediciones de resistividad en la superficie.

Esta memoria consiste de seis capítulos más anexos, en los cuales se adjunta el código implementado.

El primer y último capítulo contienen esta introducción y las conclusiones del trabajo respectivamente.

El segundo capítulo aporta los modelos y ecuaciones que rigen el problema, además de entregar el método mediante el cual se calcularán las características de una puesta a tierra.

En el tercer capítulo se presenta la metodología de cálculo en donde los elementos metálicos serán modelados como pequeñas esferas, a diferencia de métodos actuales que hacen uso de fuentes con forma de barra.

En el cuatro capítulo se entregan validaciones para determinar la competencia de los modelos para la determinación de la configuración geoeléctrica y la distribución de corrientes en las mallas de tierra.

Finalmente en el quinto capítulo se muestran los análisis de distintas mallas, a fin de encontrar pautas para diseñar puestas a tierra utilizando una cantidad mínima de material.

## <span id="page-9-0"></span>1.1 Objetivos del trabajo

#### 1.1.1 Generales

- <span id="page-9-1"></span>• Determinar la configuración geoeléctrica de los estratos que componen un terreno a partir de mediciones de resistividad, mediante el uso de un programa computacional especialmente desarrollado.
- Obtener el aumento de potencial y la distribución de las corrientes en los elementos metálicos de una puesta a tierra cualquiera, que se encuentre inmersa en un terreno de dos capas, mediante un software diseñado de manera especifica.

#### 1.1.2 Específicos

- <span id="page-9-2"></span>• Validar con modelos a escala y modelos simplificados los resultados obtenidos por los programas.
- Resolver los cálculos en un tiempo prudente utilizando computadores comerciales actuales.
- Presentar una interfaz sencilla de operación y visualización de los resultados.

## <span id="page-10-0"></span>2 Antecedentes

Los métodos de sondaje eléctricos permiten determinar de manera aproximada las características de un terreno sin necesidad de realizar excavaciones, por lo que son muy útiles cuando se desea hacer un análisis preliminar del terreno.

La corriente soportable por las personas depende en gran medida del tiempo de exposición al cual se somete el sujeto, por lo que una rápida acción de los elementos de protección aumenta las probabilidades de supervivencia en caso de accidente. Además si el camino de la corriente no cruza por órganos vitales, en especial el corazón, las corrientes admisibles pueden ser mayores, como es el caso de contacto pie-pie. Sin embargo, corrientes altas por las piernas pueden llevar a la caída de personas, lo que puede ocasionar nuevas corrientes por el cuerpo, o golpes en la cabeza. Por esto se deben limitar las corrientes a fin de poder mantener control de los músculos del cuerpo.

La construcción de una puesta a tierra involucra la remoción de material, a fin de generar trincheras en las cuales se instala el conductor y elementos de alta conductividad si es necesario mejorar la resistividad del terreno local. Las trincheras tienen una profundidad usual de 0.5 [m], por lo que su construcción es lenta y costosa. En la práctica, la dimensión del cable conductor (o estacas) se encuentra definida por el abuso mecánico en la primera fase de la construcción, debido al paso de maquinaria pesada. De esta manera es importante reducir tanto la cantidad de conductores a emplear así como la cantidad de zanjas.

### <span id="page-11-0"></span>2.1 Tensiones en el cuerpo humano

El potencial generado en el terreno por las corrientes inyectadas por la malla induce gradientes de potencial en la superficie que pueden ser peligrosos para las personas.

La tensión de paso está definida como la diferencia de potencial entre los pies de una persona que se encuentre transitado en las cercanías de la puesta a tierra, debido al gradiente en la superficie. Se asume que la longitud del paso es de 1 [m]. Ya que los elementos metálicos en una subestación están sólidamente conectados a la malla, la tensión de contacto es el voltaje ente esta y la tensión en la superficie en el lugar en que un individuo se encuentra parado.

Investigaciones llevadas a cabo por Dalziel [1] estiman una resistencia del cuerpo humano de 1000 [Ω], valor que se utiliza para determinar tensiones máximas permisibles a las cuales se puede estar expuesto. Además la corriente soportada depende de la cantidad de masa muscular que posee una persona. Ya que la función principal del enmallado de seguridad es proteger a los operarios en el lugar, y en particular transeúntes en las cercanías de la malla, se asume un cuerpo humano de 50 [Kg].

![](_page_11_Figure_4.jpeg)

![](_page_11_Figure_5.jpeg)

Las tensiones máximas admisibles de paso y contacto [2] son respectivamente

<span id="page-11-2"></span><span id="page-11-1"></span>
$$
E_{\text{pass}} = (1000 + 6C_s \cdot \rho_s) \cdot \frac{0.116}{\sqrt{t_s}} \tag{1}
$$

$$
E_{contacto} = (1000 + 1.5 C_s \cdot \rho_s) \cdot \frac{0.116}{\sqrt{t_s}}
$$
\n(2)

Donde

- $C_s$  es el factor de superficie en  $(3)$
- $\rho_{s}$  es la resistividad superficial en  $[\Omega_{m}]$
- $t_s$  es el tiempo de falla en [s]

En general, la capa superficial agregada será de una resistividad mucho mayor que el estrato superior natural en el terreno, por lo que los voltajes en la superficie no deberán ser modificados con respecto a los valores que se obtendrán de los resultados de este trabajo.

## <span id="page-12-0"></span>2.2 Efecto de una capa delgada de alta resistividad en la superficie

A fin de disminuir la corriente que atraviesa el cuerpo, se deposita normalmente en la superficie de las subestaciones abiertas o expuestas una capa delgada (5 – 20 [mm]) de gravilla, u otro material de alta resistividad. Esto permite aumentar el valor de tensión admisible, permitiendo mallas más económicas.

El efecto de esta capa delgada es descrito por la siguiente ecuación [2].

<span id="page-12-1"></span>
$$
C_s = 1 + \frac{0.09 \cdot \left(1 - \frac{\rho}{\rho_s}\right)}{2 \cdot h_s + 0.009}
$$
 (3)

Donde

- $\rho$  es la resistividad de la capa superior original en  $[\Omega_m]$
- $\rho_{s}$  es la resistividad de la capa agregada en [ $\Omega$ m]
- $\bullet$   $h_s$  es el espesor de la capa agregada en [m]

## <span id="page-13-0"></span>2.3 Características de la tierra

Los suelos en la práctica varían lentamente su composición al moverse en direcciones paralelas a la superficie, por lo que normalmente se asumen invariantes en esa dirección. Es importante de todas maneras, realizar mediciones paralelas si el terreno a enmallar es de una dimensión considerable a fin de obtener un perfil eléctrico.

Con respecto a la configuración vertical, la composición del terreno varía de manera importante a medida que se desciende. Para métodos de sondajes eléctricos la extensión horizontal de la medida será similar a la profundidad máxima de medición.

Eléctricamente el terreno se puede modelar como una colección de elementos resistivos y capacitivos. Debido a las bajas frecuencias de los sistemas eléctricos (50 – 60 [Hz]), las componentes capacitivas pueden ser ignoradas.

Además de esto, la tensión de ruptura dieléctrica del suelo es del orden de varios kilovolts por cm, mucho mayor que las tensiones admisibles para los efectos de seguridad visto en las ecuaciones [1](#page-11-2) y [2.](#page-11-1) Debido a esto es que sólo se considera la componente resistiva de los terrenos para su modelamiento.

#### <span id="page-13-1"></span>2.3.1 Resistividad del suelo

En la práctica, el suelo se compone de una mezcla de materiales, los cuales tienen resistividades intrínsecas variadas. Sin embargo el terreno se distribuye en capas, las cuales contienen elementos relativamente similares. Es por eso que se aproxima el suelo como una colección de estratos cada uno con una resistividad uniforme **ρ**.

![](_page_13_Picture_121.jpeg)

Tabla 1: Magnitud típica de resistividades de terreno

La resistividad del terreno depende principalmente de la temperatura, la humedad, y la concentración de sales. Esto se debe a que la conducción eléctrica en la tierra es principalmente del tipo electrolítico.

![](_page_14_Figure_0.jpeg)

<span id="page-14-0"></span>Figura 2: Variación de la resistividad del terreno según diferentes factores [2]

#### 2.3.2 Medición de resistividad aparente

Uno de los métodos más sencillos para la determinación de la estructura geoeléctrica es la inyección de corrientes en el terreno y la medición en éste de los gradientes inducidos. Mediante las leyes de Maxwell es posible determinar el campo eléctrico generado por las corrientes y estimar los voltajes presentes en la superficie.

Es importante que la corriente al ingresar sea alterna a fin de impedir la polarización del terreno, lo cual entregaría resistividades mayores a las reales. Eventualmente, si no se dispone de dispositivos especializados, se puede realizar la medición con fuentes continuas de voltaje, teniendo la precaución de invertir el flujo cada pocos segundos.

Los métodos prácticos para la determinación de la configuración de terreno implica utilizar tablas de curvas de resistividad, como las de Orellana y Mooney [3], en las cuales se contrasta la curva obtenida mediante los métodos empíricos con las curvas patrón.

En ambas es necesario que la distancia b sea despreciable con respecto a la distancia  $L$ , ya que una de las simplificaciones para generar el cálculo es que las fuentes son puntuales en la superficie. Mediante estos métodos es posible determinar la configuración geoeléctrica del terreno hasta una profundidad aproximada igual a la distancia L.

<span id="page-15-0"></span>Método de Schlumberger

![](_page_15_Figure_1.jpeg)

Figura 3: Posición de electrodos para método de Schlumberger

Este método es más utilizado en la práctica, ya que solamente se mueven las estacas centrales cuando la resolución del equipamiento no permite discernir los voltajes generados en el terreno [2]. Para cada medición se aumenta la distancia c.

$$
L = c + \frac{a}{2} \tag{4}
$$

$$
\rho_a = \pi \frac{\Delta V}{I} \cdot \frac{c \cdot (c + a)}{a} \tag{5}
$$

<span id="page-15-1"></span>Método de Wenner

![](_page_15_Figure_7.jpeg)

Figura 4: Posición de electrodos para método de Wenner

En esta configuración [2] los electrodos se ubican a distancias uniformes entre ellos, por lo que es un caso particular del método de Schlumberger. En la práctica es de menor utilización debido a que se deben mover todos los electrodos en cada medición, lo cual es una complicación adicional dada las extensiones en las cuales se pueden llegar a realizar estas medidas.

Este método será el utilizado para determinar las curvas de resistividad mediante el programa, ya que se reduce la cantidad de cálculos realizados, al ser todas las distancias iguales.

$$
L=1.5 \cdot a \tag{6}
$$

$$
\rho_a = 2 \cdot \pi \cdot a \cdot \frac{\Delta V}{I} \tag{7}
$$

Los dos métodos empleados para medir resistividades utilizan dos circuitos separados, donde el externo provee de corriente eléctrica para generar un gradiente de potencial en la superficie, mientras el interno mide la diferencia de potencial. Las cuatro estacas se ubican de manera colineal en el terreno, cuidando que la profundidad de enterramiento sea mínima, a fin de tener fuentes puntuales de corriente.

#### Interpretación de curvas de resistividad

Utilizando las tablas [3], es posible determinar las características geoeléctricas del terreno al comparar gráficamente los resultados obtenidos con las curvas parametrizadas.

Para esto es necesario seguir los siguientes pasos

- 1. Realizar medidas del terreno, mediante el método de Schlumberger.
- 2. Graficar los puntos obtenidos en un gráfico bilogarítmico con la escala en décadas en proporción 1:1 con el formato de la curva patrón. La resistividad aparente calculada se ubica en el eje de las ordenadas.
- 3. Buscar visualmente la curva parametrizada que se asemeje más a la curva obtenida.
- 4. Calzar ambas curvas manteniendo paralelos ambos ejes.
- 5. Marcar el cruce por cero de la curva patrón en la gráfica de terreno.
- 6. El punto en el eje de las abscisas muestra el espesor de la primera capa.
- 7. El punto en el eje de las ordenadas muestra la resistividad de la primera capa.
- 8. El valor de la resistividad de las capas inferiores está dado por las razones que definen la familia de curvas, con respecto a la resistividad de la primera capa.
- 9. El espesor de la segunda capa es proporcional al valor de la primera y es indicado por el número de curva.
- 10.El espesor de la capa inferior es infinito.

El método descrito es complejo y tedioso, ya que es necesario revisar diferentes familias de curvas, por lo que es posible eligir una curva que no sea la indicada. En siguiente sección se describe un método alternativo, el cual es posible de desarrollar en el software.

### <span id="page-17-0"></span>2.4 Campos eléctricos en terrenos estratificados

Las expresiones para los campos eléctricos en un terreno estratificado fueron determinadas por Stefanesco y Schlmuberger [4]. La ecuación [8](#page-18-0) describe el potencial con respecto a la tierra remota de una carga puntual en la superficie.

Para realizar las curvas de resistividad se resuelve la integral y se calculan las tensiones en la superficie entre los puntos de inyección y retiro de corriente. Cada fuente genera perturbaciones idénticas de signo opuesto, las cuales se suman para obtener el perfil de tensiones en el terreno. Luego, se toma el potencial diferencial entre los puntos centrales del perfil, tal como es descrito por el método de Wenner.

![](_page_17_Figure_3.jpeg)

Figura 5: Voltaje superficial entre dos electrodos puntuales

Posteriormente, las fuentes son alejadas gradualmente a fin de obtener la curva de resistividad completa.

La ecuación que describe estas curvas es

<span id="page-18-0"></span>
$$
V(r) = \frac{\rho_1 \cdot I}{2\pi} \cdot \left\{ \frac{1}{r} + 2 \int_0^{\infty} K_n(k_i, h_i; \lambda) J_0(\lambda r) d\lambda \right\}
$$
 (8)

Donde

- I es la corriente puntual en la superficie que genera el campo en [A].
- r es la distancia superficial entre la fuente puntual y la muestra de tensión en [m].
- J0 es la función Bessel de orden cero.
- $\rho_1$  es la resistividad superficial del terreno en  $[\Omega_m]$ .
- K<sub>n</sub> es la función Kernel, la cual es determinada por los factores de reflexión entre las capas y la profundidad de estas.
- $\cdot$   $\lambda$  es un parámetro adimensional de integración.

Avances anteriores[5] proponen una aproximación al calculo de la integral utilizando sumatorias de exponenciales.

Onodera [6], propone el cálculo de la función Kernel como una sumatoria de multiplicación de exponenciales, las cuales son función del coeficiente de reflexión y el espesor de las capas.

La función Kernel entonces está dada por

$$
K_n(p_i, h_i; \lambda) = \frac{H_n - G_n}{D_n}
$$
\n<sup>(9)</sup>

Donde

$$
H_n = \sum_{i=0}^{m} S_{n-1}^{2i} \tag{10}
$$

$$
D_n = \sum_{i=0}^{n-1} (-1)^i \cdot S_{n-1}^i \tag{11}
$$

$$
m = \begin{cases} \frac{n}{2} - 1, \text{ si n es par} \\ \frac{n-1}{2}, \text{ si n es impar} \end{cases}
$$
 (12)

Las funciones S se componen de

$$
p_i = \frac{\rho_{i+1} - \rho_i}{\rho_{i+1} + \rho_i} \tag{13}
$$

$$
x = e^{-2\lambda h_i} \tag{14}
$$

$$
y=e^{-2\lambda h_i}
$$
 (15)

La cantidad de funciones S es n, las cuales contienen la información del terreno. Cada una de las funciones se compone de ( *n*−1 *i* ) unidades sumadas, donde estas son una multiplicación de 2∙i elementos.

Estas unidades se componen de *i* elementos  $k$  e *i* elementos que se alternan entre  $x$  e  $y$ , las cuales se suman a fin de generar toda la combinatoria de elementos del nivel.

#### Funciones S para terrenos estratificados

A fin de ayudar en la comprensión de la forma de las funciones S, se explicitan las formas de las ecuaciones para las configuraciones de una a cuatro capas.

1 capa

$$
s_1^0 = 1
$$
  
\n
$$
s_1^1 = p_1 x_1
$$
 (16)

2 capas

$$
s_2^0 = 1
$$
  
\n
$$
s_2^1 = p_2 x_2 + p_1 x_1
$$
  
\n
$$
s_2^2 = p_2 p_1 x_2 y_1
$$
  
\n(17)

3 capas

$$
s_3^0 = 1
$$
  
\n
$$
s_3^1 = p_3 x_3 + p_2 x_2 + p_1 x_1
$$
  
\n
$$
s_3^2 = p_3 p_2 x_3 y_2 + p_3 p_1 x_3 y_1 + p_2 p_1 x_2 y_1
$$
  
\n
$$
s_3^3 = p_3 p_2 p_1 x_3 y_2 x_1
$$
\n(18)

4 capas

$$
s_4^0 = 1
$$
  
\n
$$
s_4^1 = p_4 x_4 + p_3 x_3 + p_2 x_2 + p_1 x_1
$$
  
\n
$$
s_4^2 = p_4 p_3 x_4 y_3 + p_4 p_2 x_4 y_2 + p_4 p_1 x_4 y_1 + p_3 p_2 x_3 y_2 + p_3 p_1 x_3 y_1 + p_2 p_1 x_2 y_1
$$
  
\n
$$
s_4^3 = p_4 p_3 p_2 x_4 y_3 x_2 + p_4 p_3 p_1 x_4 y_3 x_1 + p_4 p_2 p_1 x_4 y_2 x_1 + p_3 p_2 p_1 x_3 y_2 x_1
$$
  
\n
$$
s_4^4 = p_4 p_3 p_2 p_1 x_4 y_3 x_2 y_1
$$
  
\n(19)

La función Kernel decae rápidamente a cero, lo que permite cancelar el aporte de la función de Bessel, llegando a un valor finito para la integral.

## <span id="page-20-0"></span>2.5 Análisis de mallas de tierra

Debido a la complejidad para calcular los campos eléctricos en un terreno, normalmente se recure a modelos simplificados, la mayoría de los cuales son presentados en la Guía 80 de la IEEE[2], lo que permite una solución aproximada del problema para casos típicos de aplicaciones. Sin embargo este tipo de métodos presentan problemas importantes cuando el cuociente de resistividad entre dos capas supera un factor 8.

Debido a esto se han propuesto métodos que calculan las mallas a partir del cálculo de campos eléctricos generados por barras infinitesimales dispuestas en la configuración geométrica de la malla. Avances anteriores en esta dirección por Jaime Yañez [7], utiliza barras discretas de unos 200 a 500 [mm] de longitud, lo cual limita la precisión del modelo. Gracias a la mayor capacidad de cálculo de computadores, se permite actualmente disminuir el largo de las barra al diámetro de estas, por lo que pueden ser tratadas como fuentes puntuales de carga al momento de efectuar el cálculo.

#### Método de las imágenes

El método de las imágenes permite la determinación del campo eléctrico en el espacio mediante el uso de cargas ficticias, las cuales permiten representar las condiciones de borde en el espacio. Además, gracias a la superposición de los campos es posible calcular la perturbación de un grupo de cargas sumando la contribución de cada una de estas por separado.

#### <span id="page-20-1"></span>2.5.1 Caso corriente en medio homogéneo

Se tiene que el campo eléctrico genera un potencial a una distancia r de la fuente en el espacio dado por

$$
V = \frac{\epsilon}{r} \tag{20}
$$

Donde

<span id="page-20-2"></span>
$$
\epsilon = \frac{\rho_1 \cdot I_0}{4 \pi} \tag{21}
$$

#### <span id="page-21-0"></span>2.5.2 Caso corriente en medio heterogéneo de dos capas

Debido a la aparición de la frontera entre los medios se produce un campo no uniforme en el espacio, por lo que se debe obtener una solución que haga cuenta de este efecto.

Para calcular la corriente en el medio uno, se introduce una corriente ficticia l<sub>o</sub> en el segundo medio a la misma distancia de la frontera que la carga real.

A su vez para determinar el campo en el medio dos, se reemplaza la corriente original por l<sub>o</sub>"

![](_page_21_Figure_4.jpeg)

Potencial en la franja superior en el potencial en la franja inferior Figura 6: Potencial generado por una corriente en el estrato superior en un medio de dos capas En la frontera se tiene que

$$
r_0 = r_1 = r_2 \tag{22}
$$

$$
\frac{\partial r_0}{\partial y} = \frac{\partial r_1}{\partial y} = \frac{\partial r_2}{\partial y}
$$
 (23)

Llamando V<sub>1</sub> al potencial en cualquier punto del medio 1 y V<sub>2</sub> al potencial en el medio 2, se tiene mediante superposición del caso homogéneo:

$$
V_1 = \frac{\epsilon_0}{r_0} + \frac{\epsilon_1}{r_1}
$$
 (24)

<span id="page-21-2"></span><span id="page-21-1"></span>
$$
V_2 = \frac{\epsilon_2}{r_2} \tag{25}
$$

Ya que en la frontera el potencial es idéntico para ambas expresiones

$$
\epsilon_0 + \epsilon_1 = \epsilon_2 \tag{26}
$$

En la frontera se conserva la componente vertical de la densidad de corriente.

<span id="page-21-3"></span>
$$
J_{n_1} = J_{n_2} \tag{27}
$$

Aplicando Ley de Ohm y la definición *E*=−∇ *V*

$$
\frac{1}{\rho_1} \cdot E_{n_1} = \frac{1}{\rho_2} \cdot E_{n_2} \tag{28}
$$

$$
\frac{1}{\rho_1} \cdot \frac{\partial V_1}{\partial y} = \frac{1}{\rho_2} \cdot \frac{\partial V_2}{\partial y}
$$
 (29)

$$
\frac{1}{\rho_1} \cdot (\epsilon_0 - \epsilon_1) = \frac{1}{\rho_1} \cdot \epsilon_2 \tag{30}
$$

Despejando [26](#page-21-3) y [30](#page-22-1) obtenemos

<span id="page-22-1"></span>
$$
\epsilon_1 = \frac{\epsilon_0 \cdot (\rho_2 - \rho_1)}{\rho_2 + \rho_1} \tag{31}
$$

$$
\epsilon_2 = \frac{2\,\epsilon_0 \cdot \rho_2}{\rho_2 + \rho_1} \tag{32}
$$

Los factores

<span id="page-22-0"></span>
$$
p_{ji} = \frac{\rho_i - \rho_j}{\rho_i + \rho_j} \tag{33}
$$

y

$$
q_{ji} = \frac{2\rho_i}{\rho_i + \rho_j} \tag{34}
$$

Son llamados factor de reflexión y equivalencia respectivamente.

Reemplazando las ecuaciones [21,](#page-20-2) [33](#page-22-0) y [1](#page-11-2) en [24](#page-21-2) y [25,](#page-21-1) obtenemos el potencial en todo el espacio, generado por una fuente puntual en el medio 1

$$
V_{11} = \frac{\rho_1 I_0}{4 \pi} \left( \frac{1}{r_0} + \frac{p_{12}}{r_1} \right)
$$
 (35)

$$
V_{12} = \frac{\rho_1 I_0}{4\pi} \cdot \frac{q_{12}}{r_2} \tag{36}
$$

#### <span id="page-23-0"></span>2.5.3 Caso corriente en medio heterogéneo de tres capas

A partir de las ecuaciones [8] es posible modelar el problema de potenciales en el terreno como un sistema de tierra de dos capas más el aire. Como se verá, la presencia de dos fronteras produce infinitas reflexiones, por lo que la generalización para un mayor número de capas se complica exponencialmente.

Además cuando la fuente se encuentra en un medio distinto de donde se calcula el potencial, es necesario transformar ésta en una equivalente mediante el factor q. Este factor puede ser utilizado de manera recursiva para capas no adyacentes.

A fin de facilitar la lectura de las ecuaciones se ha adoptado la siguiente nomenclatura para la distancia entre la fuente y la medición del potencial.

<span id="page-23-1"></span>
$$
r_0^+ = \sqrt{(x - x_0)^2 + (y - y_0)^2 + (z + z_0)^2}
$$
 (37)

$$
r_0^- = \sqrt{(x - x_0)^2 + (y - y_0)^2 + (z - z_0)^2}
$$
 (38)

$$
r_n^{-+} = \sqrt{(x - x_0)^2 + (y - y_0)^2 + (z - 2nd + z_0)^2}
$$
 (39)

$$
r_n^{+-} = \sqrt{(x-x_0)^2 + (y-y_0)^2 + (z+2nd-z_0)^2}
$$
 (40)

$$
r_n^{++} = \sqrt{(x-x_0)^2 + (y-y_0)^2 + (z+2nd+z_0)^2}
$$
 (41)

$$
r_n^{-1} = \sqrt{(x - x_0)^2 + (y - y_0)^2 + (z - 2nd - z_0)^2}
$$
 (42)

$$
r_{nb}^{-+} = \sqrt{(x-x_0)^2 + (y-y_0)^2 + (z-2(n-1)d+z_0)^2}
$$
 (43)

Debido a la naturaleza de las reflexiones, las fuentes deben encontrarse a una altura entre  $z=+h$  u z=-2∙h, ya que de lo contrario las imágenes saltan la capa intermedia, negando la existencia de ésta. Sin embargo, para los puntos en donde se calcula el potencial, no existen restricciones.

El potencial se calcula superponiendo los efectos de la corriente fuente y las imágenes en el punto donde se quiera calcular el potencial.

Fuente emisora en primer medio y potencial en la primera capa

$$
v_{p11} = \frac{\rho_1 \cdot I_0}{4\pi} \left( \frac{1}{r_0} + \frac{p_{12}}{r_0^+} + q_{21} \cdot q_{12} \cdot \sum_{n=1}^{\infty} \frac{p_{21}^{n-1} p_{23}^{n}}{r_n^+} \right)
$$
(44)

Fuente emisora en primer medio y potencial en la segunda capa

$$
v_{p12} = \frac{\rho_1 \cdot I_0}{4\pi} \cdot q_{12} \left( \frac{1}{r_0^{-}} + \sum_{n=1}^{\infty} \frac{p_{21}^{n-1} p_{23}^{n}}{r_n^{+}} + \sum_{n=1}^{\infty} \frac{p_{21}^{n} \cdot p_{23}^{n}}{r_n^{--}} \right)
$$
(45)

Fuente emisora en primer medio y potencial en la tercera capa

$$
V_{p13} = \frac{\rho_1 \cdot I_0}{4 \pi} q_{12} \cdot q_{23} \left( \frac{1}{r_0} + \sum_{n=1}^{\infty} \frac{p_{21}^n \cdot p_{23}^n}{r_n} \right) \tag{46}
$$

![](_page_24_Figure_6.jpeg)

Figura 7: Potencial generado por una corriente en el estrato superior en un medio de tres capas

Fuente emisora en capa intermedia y potencial en la primera capa

$$
v_{p21} = \frac{\rho_2 \cdot I_0}{4\pi} \cdot q_{21} \left( \frac{1}{r_0} + \sum_{n=1}^{\infty} p_{21}^{n-1} \cdot p_{23}^{n} \cdot \left( \frac{p_{21}}{r_n} + \frac{1}{r_n^{n+1}} \right) \right)
$$
(47)

Fuente emisora en capa intermedia y potencial en la segunda capa

$$
v_{p22} = \frac{\rho_2 \cdot I_0}{4\pi} \left( \frac{1}{r_0^{-}} + \sum_{n=1}^{\infty} p_{21}^{n-1} \cdot p_{23}^{n} \cdot \left( \frac{p_{21}}{r_0^{+}} + \frac{1}{r_0^{+}} \right) + \sum_{n=1}^{\infty} p_{21}^{n} \cdot p_{23}^{n-1} \cdot \left( \frac{p_{23}}{r_0^{-}} + \frac{1}{r_{nb}^{-}} \right) \right)
$$
(48)

Fuente emisora en capa intermedia y potencial en la tercera capa

$$
v_{p23} = \frac{\rho_2 \cdot I_0}{4\pi} \cdot q_{23} \left( \frac{1}{r_0} + \sum_{n=1}^{\infty} p_{21}^{n} \cdot p_{23}^{n-1} \cdot \left( \frac{p_{23}}{r_n} + \frac{1}{r_{nb}^{n}} \right) \right)
$$
(49)

![](_page_25_Figure_6.jpeg)

Figura 8: Potencial generado por una corriente en el estrato intermedio en un medio de tres capas

Fuente emisora en tercer medio y potencial en la primera capa

$$
V_{p31} = \frac{\rho_3 \cdot I_0}{4 \pi} q_{32} \cdot q_{21} \left( \frac{1}{r_0^{-}} + \sum_{n=1}^{\infty} \frac{p_{21}^{n} \cdot p_{23}^{n}}{r_n^{+}} \right)
$$
 (50)

Fuente emisora en tercer medio y potencial en la segunda capa

$$
V_{p32} = \frac{\rho_3 \cdot I_0}{4 \pi} q_{32} \left( \frac{1}{r_0^{-}} + \sum_{n=1}^{\infty} \frac{{p_{21}}^n \cdot p_{23}}{r_n^{+}} + \sum_{n=1}^{\infty} \frac{{p_{21}}^n {p_{23}}^{n-1}}{r_{nb}^{-}} \right)
$$
(51)

Fuente emisora en tercer medio y potencial en la tercera capa

$$
v_{p33} = \frac{\rho_3 \cdot I_0}{4 \pi} \left( \frac{1}{r_0^{-}} + \frac{p_{32}}{r_1^{+}} + q_{23} \cdot q_{32} \cdot \sum_{n=1}^{\infty} \frac{p_{21}^{n} p_{23}^{n-1}}{r_{nb}^{-}} \right)
$$
(52)

![](_page_26_Figure_6.jpeg)

![](_page_26_Figure_7.jpeg)

### <span id="page-27-0"></span>2.6 Reducción de terrenos multiestratificados a un terreno de dos capas

Las ecuaciones propuestas en la sección [2.5.3](#page-23-0) requieren de un sistema de dos capas más el aire. Debido a que muchos terrenos se componen de varias capas es necesario simplificar los estratos para poder realizar el cálculo.

Yakobs [9], propone un método para reducir un terreno de múltiples capas, generando un modelo de dos capas equivalente. Las ecuaciones permiten elegir la cantidad de capas contiguas que serán agrupadas, en donde se recomienda que las capas que se encuentran en directo contacto con la malla sean transformadas en un único estrato, con las capas inferiores reducidas en otro.

![](_page_27_Figure_3.jpeg)

Figura 10: Configuración de las capas

Para un terreno de *n* capas, en donde se quieren agrupar las  $k$  capas superiores se tiene que esta capa equivalente reducida tiene una resistividad dada por la expresión

$$
\rho_{eq_{(1,2,\dots,k)}} = \frac{F_k}{\sum_{i=1}^k \frac{1}{\rho_i} (F_i - F_{i-1})}
$$
\n(53)

El espesor de esta capa será igual a  $h_k$ 

De forma similar las capas  $k+1$  a n se reducen al estrato equivalente mediante la siguiente fórmula para su resistividad

$$
\rho_{eq_{(k+1,...,n)}} = \frac{1 - F_k}{\sum_{i=k+1}^n \frac{1}{p_i} (F_i - F_{i-1})}
$$
\n(54)

Donde

$$
F_i = \sqrt{1 - \frac{v_1^2}{r_0^2}}
$$
 (55)

$$
v_i^2 = 0.5 \cdot [q_s^2 + h_i^2 + r_0^2 - \sqrt{(q_s^2 + h_i^2 + r_0^2)^2 - 4 \cdot q_s^2 \cdot r_0^2}]
$$
 (56)

$$
q_s^2 = 2r \cdot (r+b) \tag{57}
$$

<span id="page-27-1"></span>
$$
r_0^2 = r^2 - b^2 \tag{58}
$$

$$
r = \sqrt{\frac{s}{\pi}}\tag{59}
$$

 $F_n = 1 \quad y \quad F_0 = 0$  (60)

Se tiene que

- S es la superficie definida por el perímetro exterior de la malla de tierra que se esta diseñando  $[m^2]$
- b es la profundidad máxima de enterramiento de la malla y las estacas en [m]

#### <span id="page-29-0"></span>2.7 Determinación de potenciales en la superficie

A fin de realizar el cálculo de potenciales en la superficie, se subdivide en  $k$  elementos los conductores que componen la puesta a tierra. Cada una de estas partículas tendrá una corriente  $i<sub>i</sub>$ desconocida, la suma de las cuales debe ser igual a la corriente de falla.

<span id="page-29-3"></span>
$$
I_{\text{falla}} = \sum_{j=1}^{k} i_j \tag{61}
$$

Cada uno de los k elementos de la malla induce mediante la corriente emanada de éste, un potencial en los conductores, el cual se supone constante en toda su longitud, ya que la resistencia metálica es muy inferior a la resistividad del terreno.

Es decir el potencial en un punto  $P_i$  de la malla corresponde a las contribuciones de campo de los  $k$  elementos que la componen.

$$
a_{1j} \cdot i_1 + a_{2j} \cdot i_{2j} + \dots + a_{kj} \cdot i_k = V_{\text{malla}} \tag{62}
$$

Los factores a dependen de la distancia entre el punto emisor y el punto donde se calcula el potencial y la posición relativa de estos con el medio. Los factores a están descritos en las ecuaciones [37](#page-23-1) a [56.](#page-27-1)

De esta forma se puede construir un sistema de ecuaciones con matrices para determinar las soluciones del problema.

<span id="page-29-2"></span><span id="page-29-1"></span>
$$
[A]\cdot\bar{X}=\bar{B}
$$
 (63)

Donde

$$
[A] = \begin{bmatrix} a_{11} & a_{12} & \cdots & a_{1k} & -1 \\ a_{21} & a_{22} & \cdots & a_{2k} & -1 \\ \vdots & \vdots & \ddots & \vdots & \vdots \\ a_{k1} & a_{k2} & \cdots & a_{kk} & -1 \\ 1 & 1 & 1 & 1 & 0 \end{bmatrix}
$$
 (64)  

$$
\bar{X} = \begin{bmatrix} i_1 \\ i_2 \\ \vdots \\ i_k \\ i_k \\ V_c \end{bmatrix}
$$
 (65)  

$$
\bar{B} = \begin{bmatrix} 0 \\ 0 \\ \vdots \\ 0 \\ I_{\text{fall}} \end{bmatrix}
$$
 (66)

Luego para obtener la solución del problema solo es necesario invertir la matriz A, y multiplicarla por el vector B

La resistencia de puesta a tierra entonces puede ser calculada de manera trivial mediante

$$
R_{\text{malla}} = \frac{V_c}{I_{\text{falla}}} \tag{67}
$$

Para calcular el potencial en la superficie o algún punto de interés se deben sumar las contribuciones de cada una de las fuentes puntuales utilizando las ecuaciones [37](#page-23-1) a [56](#page-27-1) según corresponda en cada caso.

Como ejemplo, se tiene una barra de 1 [m] de longitud enterrada a 0.5 [m] de manera horizontal en un terreno homogéneo, la cual se encuentra seccionada en 100 partes iguales. Se utiliza una corriente de falla igual a 100 [A].

![](_page_30_Figure_3.jpeg)

Figura 11: Corriente real inyectada por cada elemento al terreno

Debido a la interacción de los elementos cercanos, la inyección de corriente no será uniforme a lo largo de esta. Los extremos de la barra liberan mas corriente debido a que la distancia promedio al resto de los puntos del arreglo es máxima, por lo que los factores a<sub>ii</sub> son mínimos. Esto implica que para que ese elemento se tenga la misma tensión que en el resto de la barra, por lo que la corriente propia deberá equilibrar la ecuación [62.](#page-29-1)

#### <span id="page-30-0"></span>2.7.1 Potenciales transferidos

En subestaciones es importante considerar elementos metálicos enterrados, los cuales pueden transferir los potenciales en la malla al exterior del perímetro de la subestación, lo que constituye un riesgo para las personas. Es por esto que estos elementos son seccionados y reconstruidos mediante uniones aislantes.

Además, tuberías metálicas lo suficientemente grandes pueden perturbar el campo produciendo puntos de alto potencial en la superficie, lo cual podría llegar a niveles peligrosos para los operarios en el lugar.

En el caso general se tendrán m conductores enterrados los cuales se subdividen en  $m_{n}$  elementos emisores.

La cantidad total de elementos en el terreno será

$$
t = k + \sum_{i=1}^{m} m_i \tag{68}
$$

Los elementos metálicos en el terreno modifican el potencial en la malla, ya que por estos transitan corrientes inducidas. Modificando la ecuación [62](#page-29-1) se obtiene

$$
a_{1j} \cdot i_1 + a_{2j} \cdot i_{2j} + \dots + a_{kj} \cdot i_k + \dots + a_{ij} \cdot i_t = V_{\text{malla}} \tag{69}
$$

$$
j=1,\ldots,k\tag{70}
$$

El potencial en los  $p$  conductores enterrados se asume constante en toda su longitud, y es distinto del potencial en la malla y de los otros elementos enterrados.

$$
a_{1j} \cdot i_1 + a_{2j} \cdot i_{2j} + \dots + a_{kj} \cdot i_k + \dots + a_{ij} \cdot i_t = V_m
$$
 (71)

$$
j = (k + m_{p-1} + 1), \dots, (k + \sum_{i=1}^{p} m_i) \wedge m_0 = 0
$$
 (72)

Se tiene que todas las corrientes y los potenciales de los elementos enterrados y de la malla son desconocidos, obteniendo un total de *t+p+1* incógnitas.

La corriente total en cada uno de los conductores enterrados es cero y además se tiene la relación [61](#page-29-3) para cada uno de los conductores metálicos en el terreno, con lo que se tienen  $t+p+1$ ecuaciones.

#### <span id="page-31-0"></span>2.7.2 Fallas cercanas a la malla

La diferencia más importante con respecto al caso anterior está dada en que la malla de contrapeso (malla de retorno de la corriene), la magnitud de la corriente es igual y de signo opuesto que la corriente disipada por la puesta a tierra.

$$
\sum_{i=k+1}^{m} I_i = -I_f \tag{73}
$$

Donde m-k es el número de particiones de la malla de contrapeso.

La matriz [\(63\)](#page-29-2) puede ser construida para cualquier condición general, lo cual da una gran flexibilidad al programa.

## <span id="page-32-0"></span>3 Nueva metodología de cálculo

## <span id="page-32-1"></span>3.1 Uso de fuentes esféricas para simular el campo eléctrico en el terreno

A fin de ajustar un diseño de puesta a tierra para una situación particular es necesario realizar una gran cantidad de iteraciones a la propuesta, y así obtener un resultado óptimo. Es por tanto deseable que el tiempo de cálculo de cada iteración sea razonablemente rápida, a fin de obtener una solución en un tiempo conveniente.

De esta forma los cálculos deben ser lo más sencillos posible, por lo que se propone modelar el problema de la configuración geométrica utilizando esferas para representar los elementos metálicos, ya que la ecuación de campo eléctrico sólo involucra una relación simple de distancias entre las fuentes de campo y los puntos de observación, con lo que el código se vuelve mas fácil de mantener y la lectura de éste se ve facilitada. Es posible que a futuro este trabajo pueda ser ampliado a propósitos no contemplados en esta Memoria, por lo que el código ha sido diseñado para soluciones genéricas.

El uso de esferas para la modelación permite además el cálculo de mallas y configuraciones metálicas en general de una geometría compleja, ya que éstas pueden ser modeladas como una colección de esferas, lo cual entrega una gran flexibilidad al diseño de la puesta a tierra, lo que no es posible con las fórmulas de Laurent y Schwartz.

El aumento de la rapidez de cálculo se debe en su mayoría a la plataforma MATLAB, en donde los cálculos asociados a manipulación de matrices son optimizados tanto en duración como en memoria utilizada, ya que las funciones matemáticas básicas del sistema están diseñadas de esta manera. El cálculo del campo mediante barras discretas, exige secciones en el código que deben realizarse de manera secuencial, con lo que estas ventajas no pueden ser aprovechadas, además de requerir cálculos mas complejos.

Sin embargo utilizar esferas para simular las fuentes del campo requiere de una mayor capacidad de memoria física, ya que se deben almacenar tanto las posiciones de los puntos como las distancias entre ellos. Con los avances constantes en las capacidades de memoria de los computadores, así como también la aparición de discos de estado sólido (SSD), los cuales pueden ser utilizados como una partición swap, sin una penalidad en el tiempo de acceso típico de un disco duro tradicional, llevarán esta complicación a ser irrelevante en el tiempo.

Como ejemplo se tiene la malla de prueba en el anexo B.3 de la guía 80 [2], la cual requiere de aproximadamente 500 [GB] de memoria, mientras que una malla similar en un terreno de dos capas requiere de al menos 3000 [GB]. Estas demandas están muy por encima de lo que un computador comercial actual dispone de memoria física.

Debido a esto es necesario trabajar con diámetros de las esferas modeladas mayores a la realidad, ya que es esperable que a distancias suficientemente largas, el campo generado por una barra y una esfera sean idénticos. De esta forma en la vecindad de los puntos en los cuales se desea calcular el aumento de tensión, los puntos fuera de una esfera imaginaria cuyo radio definiremos a continuación, se mantienen sin variación. Dentro de la esfera, la geometría es modelada nuevamente utilizando elementos con un diámetro igual al real.

La solución a las corrientes en cada punto metálico en el terreno es suficientemente robusta, y no presenta una gran variación en su distribución para distintos tamaños de modelación. Sin embargo, se recomienda que cada sección de conductor esté discretizada en al menos 5 a 10 partes. A medida que disminuye el tamaño de las esferas se obtiene mas detalle en la forma de la corriente a lo largo del conductor, pero la distribución de éstas presenta variaciones menores.

De esta forma las corrientes en la malla no deben ser ajustadas y se toman como dato en el momento de realizar el cálculo de las tensiones. Los puntos recalculados utilizan la corriente de las partes que reemplazan, ajustando según el número de puntos que se requiere simulando corrientes uniformes .

![](_page_33_Figure_2.jpeg)

b) Dimensión de fuentes para el cálculo del potencial en el punto P Figura 12: Ajuste en el tamaño de las fuentes para el cálculo

El diámetro de las esferas debe ser en primera instancia idéntico al diámetro de los elementos reales que se encuentran en el suelo.

Para poder determinar el radio equivalente de la esfera imaginaria, debemos encontrar primero la relación entre los dos potenciales eléctricos

El potencial generado por una barra centrada en el origen

![](_page_34_Figure_2.jpeg)

Figura 13: Ubicación y dimensiones de la barra fuente

es

$$
v_{barra} = \frac{\rho \cdot I}{4 \cdot \pi \cdot l} \ln \left( \frac{x + \frac{l}{2} + \sqrt{\left(x + \frac{l}{2}\right)^2 + \left(\sqrt{y^2 + z^2} + \frac{d}{2}\right)^2}}{x - \frac{l}{2} + \sqrt{\left(x - \frac{l}{2}\right)^2 + \left(\sqrt{y^2 + z^2} + \frac{d}{2}\right)^2}} \right) \tag{74}
$$

Graficando el potencial podemos tener una mejor idea de los contornos y su forma. A medida que aumenta la distancia, éste se vuelve esférico como es esperado.

![](_page_34_Figure_7.jpeg)

Figura 14: Potencial para barra de largo 1[m] y diámetro 0.01[m]

Podemos comparar los potenciales generados por una carga esférica y una barra, mediante un cuociente. Recordemos que el potencial externo generado por una esfera uniforme ubicada en el centro de un sistema de coordenadas en un medio homogéneo esta dado por

$$
v_{\text{esfera}} = \frac{\rho \cdot I}{4 \cdot \pi} \cdot \frac{1}{\sqrt{x^2 + y^2 + z^2}}
$$
 (75)

De esta forma el cuociente entre ambas expresiones es independiente de las características del terreno y la corriente que genera el campo.

![](_page_35_Figure_3.jpeg)

<span id="page-35-0"></span>Figura 15: Comparación del potencial entre una barra de largo 1[m] y diámetro 0.01[m] con respecto a una esfera de diámetro 0.01[m]

Los tamaños de los lóbulos que se aprecian en la figura [15](#page-35-0) dependen de la relación exacta entre el largo de la barra y su diámetro. Debido a esto se debe buscar en los 3 ejes una distancia para la cual la diferencia esté dentro del error permitido. Gracias a la simetría del problema el campo visto desde el eje Z o el eje Y son idénticos.

En la figura [15](#page-35-0) se ha calculado el cuociente entre la magnitud del potencial para ambos tipos de fuentes, manteniendo constante el diámetro de la barra en 0.01 [m], lo cual es esperable en una instalación real. La dimensión del conductor debe permitir que este sea suficientemente robusto para soportar las cargas mecánicas durante su construcción.
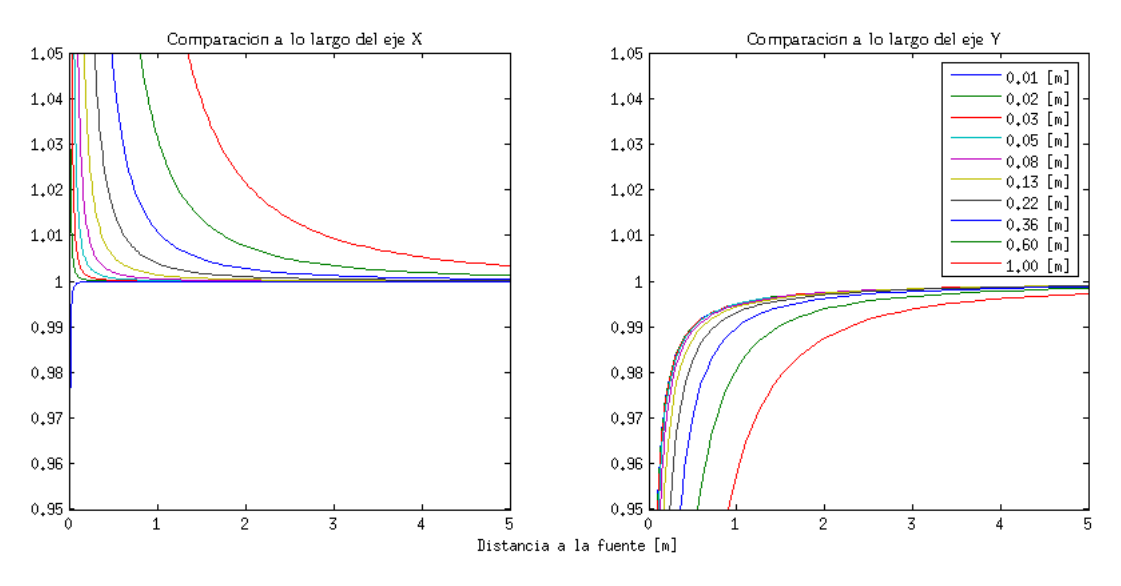

Figura 16: Relación entre los campos según ejes principales

A medida de que el largo de la barra tiende al diámetro de ésta, las distancias en las cuales los campos se vuelven indistinguibles disminuye, por lo que el número de esferas que deben ser agregadas es reducido, lo que aumenta la velocidad de resolución del problema. Por lo tanto para la modelación se recomienda un tamaño en las esferas alrededor de 10 veces el diámetro de la barra.

De esta forma es posible mantener una tensión de malla independizándose del tamaño de las esferas

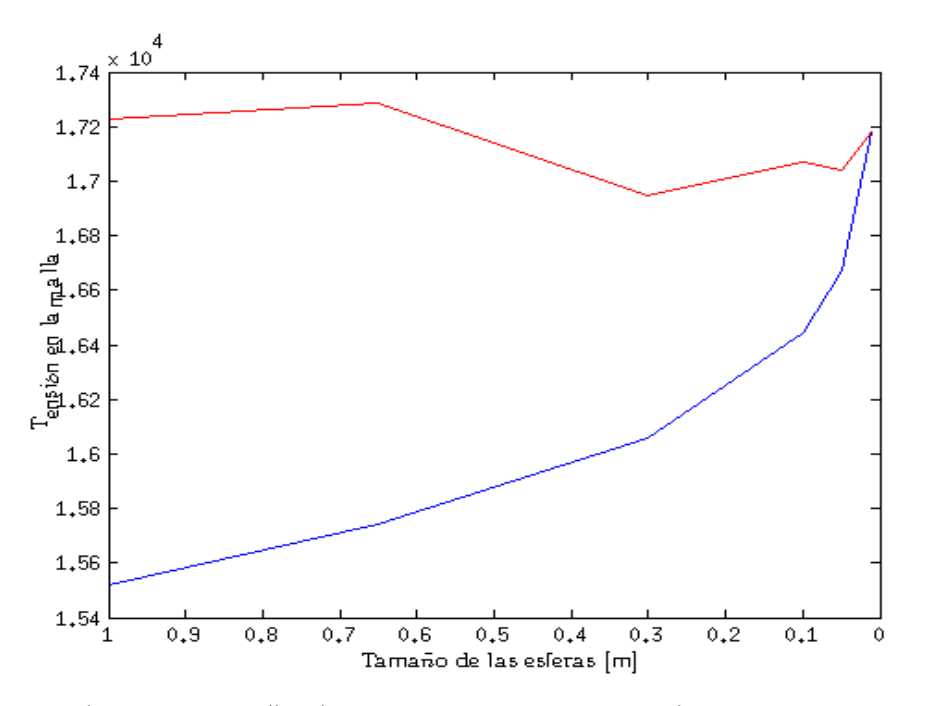

Figura 17: Potencial para una grilla de 2x2 con (rojo) y sin (azul) ajuste. Diámetro del conductos es 0.01[m]

Esto se debe a que la contribución mas importante del voltaje en un elemento de la malla es la corriente inyectada por ese mismo punto, debido a que la distancia a este es mínima. El ajuste disminuye el tamaño de las esferas en las inmediaciones del punto a calcular, como se ve en la figura [12,](#page-33-0) la corriente de este se divide y se obtiene un valor mas cercano al real.

Sin embargo, las corrientes se comportan de manera más suave, por lo que no es necesario realizar ajustes como se ve a continuación.

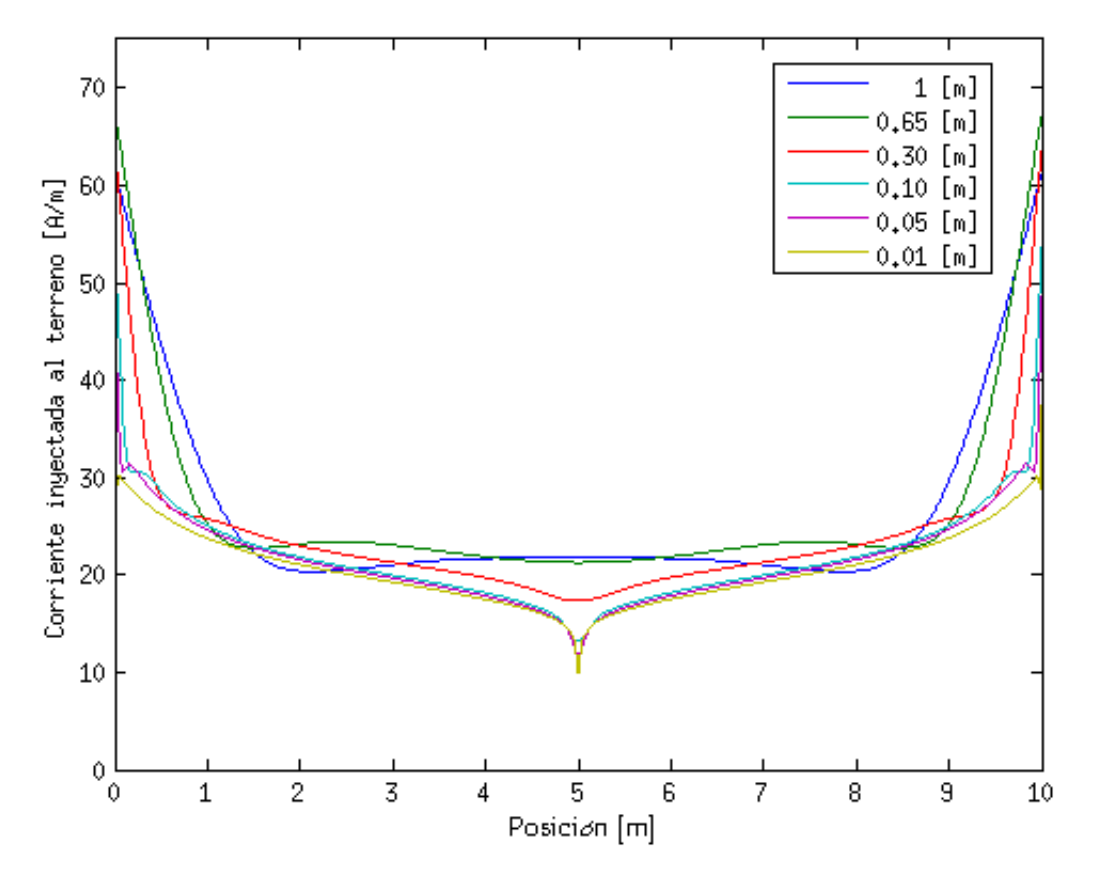

Figura 18: Corrientes inyectadas al terreno en una grilla de 2x2 por uno de los conductores exteriores, mientras cambia el tamaño de las esferas.

Vemos que las corrientes calculadas rápidamente convergen a un valor estable, por lo que no es recomendable utilizar un tamaño muy reducido para los cálculos, ya que únicamente se aumentará el tiempo de cálculo sin obtener resultados mas precisos.

# <span id="page-38-0"></span>3.2 Descripción de las funciones programadas

La solución al problema se ha abordado escribiendo el código en la plataforma MATLAB, debido a la rapidez, precisión y facilidad para resolver problemas matemáticos que involucran una cantidad elevada de cálculo, además de funciones nativas, las cuales debido al alto nivel de optimización, permiten disminuir de manera drástica los tiempos de cálculo.

Se han desarrollado dos programas principales: uno para encontrar la configuración de capas de un terreno dado, a partir de las mediciones de resistividad y otro para determinar tensiones en el terreno producto de la circulación de corriente por una puesta a tierra.

Todas las unidades físicas, tanto para el ingreso de parámetros como para la solución de los cálculos, están expresadas en el sistema métrico decimal. Los ángulos se encuentran en radianes.

A fin de disminuir los tiempo de ejecución es utilizado el Parallel Computing Toolbox, el cual distribuye el cálculo a todos los núcleos de procesamiento disponibles en el computador. Si este complemento no está disponible, el programa se ejecutará de todas maneras en un único núcleo.

### 3.2.1 Determinación de las capas

La resolución del problema se realiza integrando directamente la función Kernel, vista en la ecuación [8.](#page-18-0)

Para encontrar el conjunto de capas, resistividades y espesores que componen un terreno, se busca una curva patrón que se comporte de manera similar al terreno real. De esta forma si se tienen resultados idénticos en las curvas de resistividad, el suelo que se desea caracterizar contendrá el mismo tipo de configuración que el definido por la curva patrón.

La determinación de la curva de resistividad de un terreno dado se realiza mediante la función.

### [resistividad,distancia]=gnd\_layer(terreno, puntos,error (opcional))

En donde

• terreno es una matriz de la forma

$$
\begin{bmatrix} \rho_1 & d_1 \\ \rho_2 & d_2 \\ \vdots & \vdots \\ \rho_n & -\text{inf} \end{bmatrix}
$$

En donde  $\rho_{i}$  d<sub>i</sub> son las resistividades y el espesor de las capas en el terreno.

- puntos es un vector que indica las distancia en las cuales se realizará la medición del potencial producto de la corriente inyectada según el método de Wenner. Debe ser una sucesión lineal de elementos que comienza en cero.
- error es un parámetro adimensional en PU, el cual indica el error absoluto en la integración de la función Kernel. Su valor por defecto es 10<sup>-6</sup>.

Los elementos de retorno pueden ser utilizados para generar las curvas de resistividad, y eventualmente compararlas gráficamente con la curva obtenida empíricamente.

Es importante notar que el número total de iteraciones corresponde a *n*ρ<sub>1</sub>⋅*nD*<sub>1</sub>⋅*n*ρ<sub>2</sub>⋅*nD*<sub>2</sub>⋅*n*ρ<sub>3</sub>⋅*nD*<sub>3</sub>⋅…∙*n*ρ, , unido a un tiempo de resolución de un segundo por iteración, aumenta la ejecución rápidamente si el rango de búsqueda es muy amplio. De esta forma se recomienda comenzar con rangos amplios, e ir reduciéndolos una vez encontrada la mejor aproximación a fin de disminuir el tiempo total de cálculo. Por último hay que notar que esta subrutina hace uso de la función *fit*, la cual es parte del *Curve Fitting Toolbox* de MATLAB, por lo que no se encuentra disponible en la versión básica del programa.

## [capa2l]=reduce\_layer(capaNl,k,S,b)

Donde

• *capaNI* es una matriz de la forma

$$
\begin{bmatrix} \rho_1 & d_1 \\ \rho_2 & d_2 \\ \vdots & \vdots \\ \rho_n & -\text{inf} \end{bmatrix}
$$

En donde se entrega la resistividad y espesor de cada una de las capas

- k es el número de capas desde el primer estrato que serán reducidas a la veta superior del modelo simplificado. Desde la capa  $k+1$  hasta n serán condensadas en la veta inferior.
- S es el area en [m²] que abarca la puesta a tierra.
- $\epsilon$ b es la profundidad máxima de enterramiento de los elementos metálicos.
- *capa2* también es una matriz, de la misma forma que *capaNI*, pero sólo se compone de dos filas a fin de representar igual cantidad de capas.

## 3.2.2 Esquema básico para el cálculo de puestas a tierra

En la figura [19](#page-40-0) podemos ver un esquema básico para el cálculo de puestas a tierra. Un script para una puesta a tierra básica se presenta al final de este capítulo a modo de ejemplo.

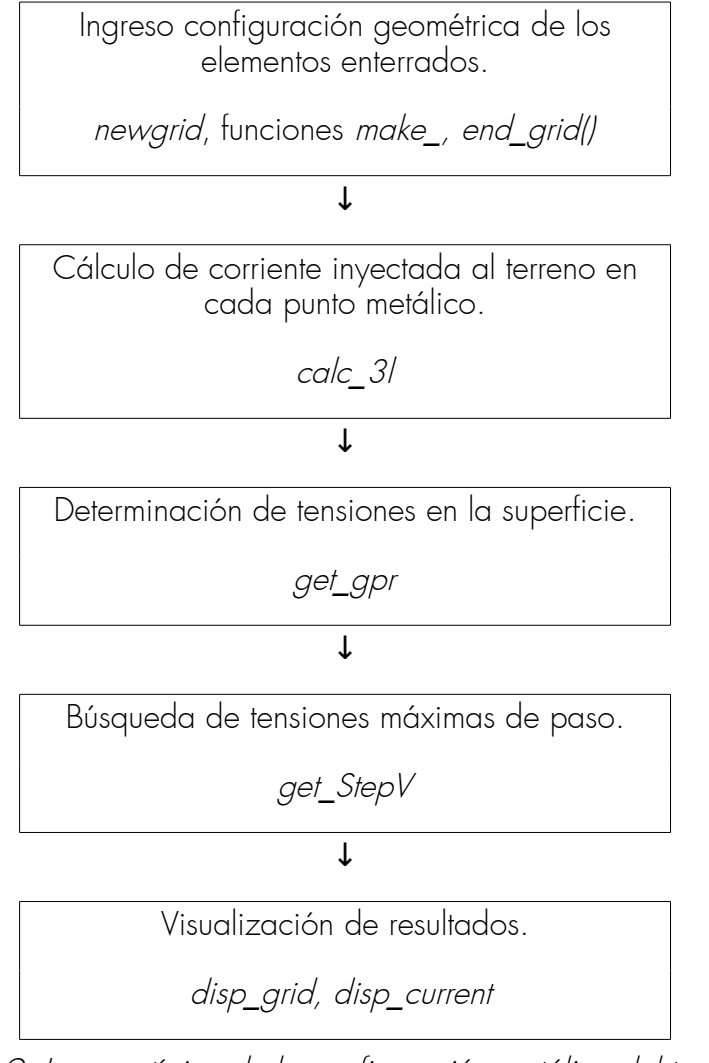

<span id="page-40-0"></span>Figura 19: Ingreso típico de la configuración metálica del terreno

La información geométrica de los elementos en el terreno es almacenada en una tabla, en donde cada fila corresponde a una esfera en la modelación. La tabla contiene 7 columnas para almacenar ese número de variables. El eje Z es normal a la superficie del terreno.

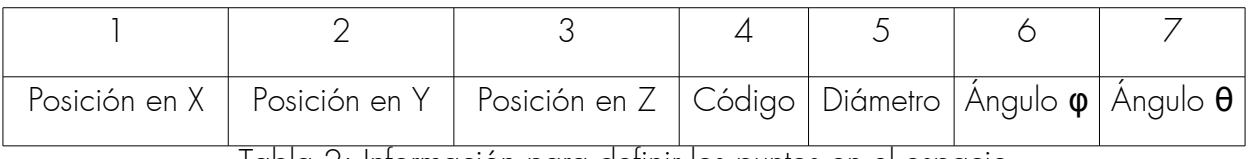

<span id="page-40-1"></span>Tabla 2: Información para definir los puntos en el espacio

El código de una malla determina si la corriente de circulación es inyectada a los elementos metálicos mediante una f.e.m., o es generada mediante la inducción de otras fuentes. La malla de seguridad inyecta corriente al terreno, mientras que la malla de contrapeso absorbe igual magnitud de flujo.

|            | Malla de seguridad                     |
|------------|----------------------------------------|
| $\circ$    | Malla de contrapeso para falla cercana |
| $\ldots n$ | Conductores metálicos enterrados       |

<span id="page-41-1"></span>Tabla 3: Código de operación para distintos tipos de elementos metálicos

Los ángulos  $\varphi$  y  $\theta$  son definidos para facilitar el reemplazo de puntos en los lugares en los cuales se requiera, debido a la diferencia entre los campos generados por una barra y una esfera, como se muestra en la sección [3.1.](#page-32-0) En la figura se puede observar la posición de estos con respecto a los planos principales.

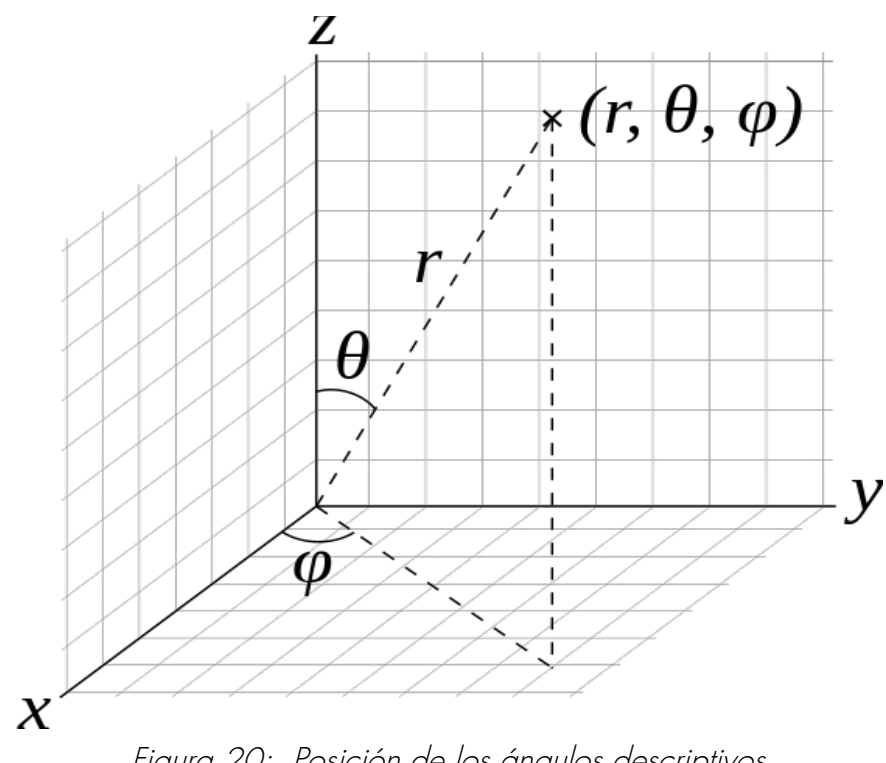

<span id="page-41-0"></span>Figura 20: Posición de los ángulos descriptivos

## 3.2.3 Ingreso de la información del terreno

A fin de facilitar el trabajo al usuario de ingresar cada uno de las posiciones discretizadas, se encuentran programadas subrutinas para inscribir la configuración geométrica al programa. La figura [20](#page-41-0) entrega los pasos a seguir para esto.

Si es necesario, el usuario puede crear nuevas funciones make, con el cuidado de completar de forma correcta la tabla de posiciones.

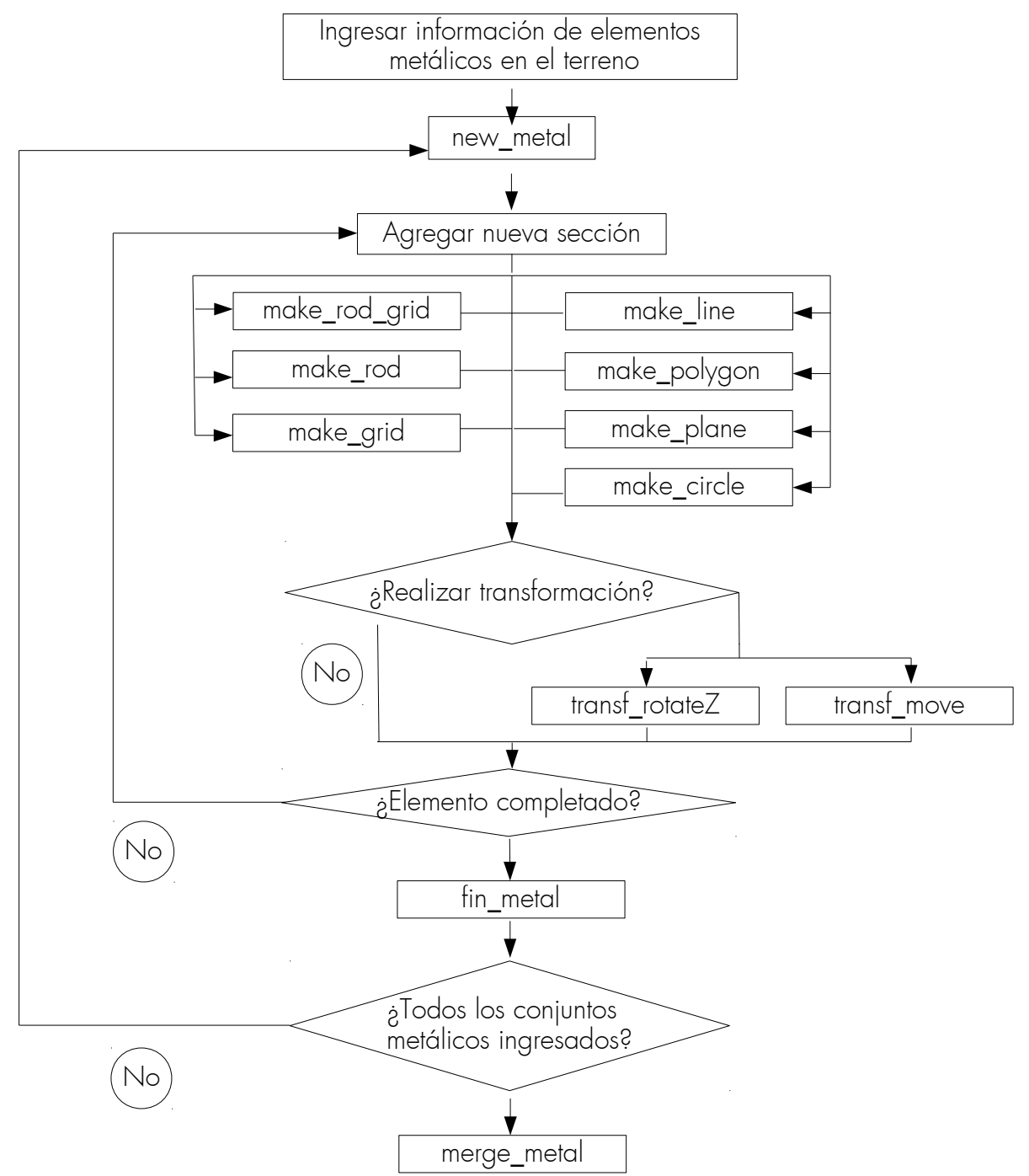

<span id="page-42-0"></span>Figura 21: Diagrama de flujo para ingreso de la configuración geométrica

## a=new\_metal(código\_de\_conductor,dimensión\_espacial)

Esto genera una configuración metálica vacía, donde

- *código de conductor* el tipo de relación con la corriente de falla.
- dimensión\_espacial es el diámetro equivalente de las esferas que discretizan los conductores físicos.
- <sup>a</sup> es el nombre de la configuración metálica recién creada.

Luego, el modelo es completado mediante las funciones auxiliares, en las cuales su primer argumento es la tabla anterior. Cada función además retorna una tabla nueva que contiene los elementos anteriores seguido de los nuevos puntos.

#### a=make\_line(a,inicio,final)

Genera una línea entre los puntos inicio y final inclusivos, donde

- *inicio* es un vector que contiene los puntos  $(x, y, z)$ , determinando el inicio de la línea
- final es en vector similar al punto anterior, que contiene la posición del fin de la línea
- El número de elementos ingresados depende de la dimensión espacial de la forma

*distancia*(*inico ,final*) *dimensiónespacial* <sup>=</sup>*nelementos*∈ℕ . Luego se ve que se debe modificar ligeramente el espacio entre esferas para que *n* sea un número natural. El nuevo valor para la dimensión es en todos los casos menor o igual al tamaño especificado, y es el valor almacenado en la tabla [2.](#page-40-1)

Esta función es la base para el resto de las mayoria de las funciones make, ya que cualquiera de ellas es una colección de líneas. Si el usuario requiere de geometrías especiales, las cuales no pueden ser modeladas con el conjunto de funciones que se muestra a continuación, es recomendable que utilice esta función como base operativa.

#### a=make\_rod(a,posiciones, longitud)

Genera barras verticales, donde

- *posiciones* es un vector que contiene los puntos  $(x, y, z)$ , determinando el inicio de la barra vertical
- longitud puede ser un vector que determina el largo de cada una de las barras, como también una constante si todas las barras son de la misma dimensión longitudinal

## a=make\_grid(a,esquina1,esquina2,particiones en x, particiones en y)

Ingresa una grilla rectangular paralela a los ejes  $X$ e Y a partir de las esquinas opuestas de un rectángulo, determinadas por esquina1 y esquina2, realizando una cuadrícula interna con las particiones. La grilla debe ser paralela al plano XY, por lo que la posición en Z de ambas esquinas deben ser iguales.

## a=make\_rod\_grid(a,esquina1,esquina2,particiones en x, particiones en y, flag)

Similar al caso anterior genera una colección de barras verticales dentro del espacio generado por las esquinas opuestas de un paralelepípedo.

• flag es un valor lógico, el cual modifica el comportamiento de la función. Cuando es verdadero genera barras en cada una de las intersecciones de la cuadrícula, mientras que cuando es falso, las barras sólo se encontrarán en el perímetro.

### a=make\_polygon(a,centro,r,número\_de\_lados,alfa (opcional))

Genera un polígono regular dentro de una circunferencia circunscrita de radio r, cuyo origen se encuentra en *centro*. El valor *alfa* esta descrito como el ángulo entre el eje X y la línea que se subtiende entre *centro* y un vértice, y su valor por default es cero.

## a=make\_circle(a,centro,r,angulo\_partida (opcional),distancia (opcional))

Genera un círculo centrado en centro, de radio r. Para dar mayor flexibilidad es posible realizar partes de circunferencias indicando el punto de inicio de este con el *angulo\_partida,* y la *distancia* que subtiende en radianes. Los valores por default son 0 y  $2\pi$  respectivamente.

#### a=make\_plane(a,esquina1,esquina2)

Genera un plano paralelo a los ejes  $X \in Y$ , además del plano  $XY$ , el cual se encuentra contenido entre las dos esquinas. Esta función esta pensada para obtener el potencial en toda una superficie.

Si el usuario lo requiere, puede generar sus propias funciones a fin de representar de manera fiel la solución particular que esté probando. Se debe tener precaución a fin de que la tabla generada con una función personalizada cumpla con los requerimientos que se han entregado al inicio de este capítulo. Una estrategia viable es reducir la geometría que se desee ingresar como una colección de líneas, utilizando la función make\_line como base.

Complementando las funciones anteriores se agregan dos transformaciones para aumentar los grados de libertad al diseñar una puesta a tierra

#### a=tran\_rotateZ(a,centro,alfa)

Realiza una rotación de los elementos en *a* alrededor del punto *centro,* una distancia angular *alfa*, la cual se encuentra en radianes, en el sentido antihorario. La rotación se realiza a lo largo del eje Z.

#### a=tran\_move(a,distancia)

Realiza una traslación de todos los elementos en *a*, en la dirección indicada por *distancia*.

## a=fin\_metal(a)

Finaliza la modificación de la configuración geométrica para el tipo de conductor y elimina posiciones repetidas en el modelo, a fin de lograr resultados coherentes.

Posteriormente los diversos tipos de elementos metálicos que han sido ingresados, son unidos en una única tabla utilizando el comando

#### información\_completa=merge\_metal(grid1,grid2,...)

Este comando asegura que no existan colisiones entre geometrías de distinto tipo. Es decir elementos que se encuentran metálicamente desconectados no pueden cruzarse en el terreno, a fin de asegurar aislación metálica.

Esta última tabla será utilizada posteriormente para determinar las corrientes y tensiones respectivas. Esta función comprueba que los distintos tipos de conductores se encuentren aislados entre sí, de manera de que la única interacción entre éstos sea mediante los campos eléctricos.

Una vez generada la tabla, puede ser visualizada mediante la función

#### h=disp\_metal(a)

La cual entrega una visualización de la malla, que puede ser ampliada, y girada, para poder observarla desde cualquier ángulo. Además clasifica por colores los distintos tipos de elementos metálicos. Con acercamientos suficientes es posible ver que el sistema es modelado como una sucesión de puntos. La variable h es un elemento de figura, con lo que ciertas manipulaciones posteriores por parte del usuario pueden ser realizadas de manera automática.

La información geométrica de los elementos metálicos puede ser exportada en un archivo externo para ser tratada de manera posterior, o por otro programa. La información es exportada en el orden mostrado por la tabla [2.](#page-40-1)

## 3.2.4 Cálculo de las tensiones en el terreno y las corrientes en los conductores

Una vez que se ha modelado el sistema mediante el conjunto de funciones anteriores es posible generar la matriz [63](#page-29-0) y resolverla para obtener los resultados. Al igual que el caso anterior se han escrito funciones que automatizan en la medida de lo posible los cálculos a efectuar con el fin de disminuir la posibilidad de errores humanos.

#### [Tensiones, corriente]=calc\_3l(a, corriente\_falla, información\_terreno, tolerancia, d (opcional), semejanza (opcional))

Donde

- malla es la tabla de posiciones que indica la configuración geométrica del terreno.
- *información terreno* es una matriz de la forma

$$
\begin{bmatrix} \rho_{Capasuperior} & h_{espesor} \\ \rho_{Capa inferior} & -inf \end{bmatrix}
$$

En el caso de tener una sola capa ambas resistividades deben ser iguales. La resistividad se encuentra cargada en el programa y tiene un valor de 1,3•10<sup>16</sup> [ $\Omega$ m].

- tolerancia indica la variación mínima en p.u. que las imágenes reflejadas deben tener en las sumatorias infinitas debido a las infinitas reflexiones en el terreno producto de las capas en éste, las cuales aparecen en las ecuaciones [44](#page-24-0) a [52,](#page-26-0) antes de truncarlas. Se recomiendan valores inferiores a  $10<sup>-5</sup>$ .
- $\bullet$  d es un vector que indica los diámetros reales de las barras en el caso de que el modelo, de al menos un tipo de conductor, se halla realizado con elementos mas grandes que en la realidad, a fin de realizar ajustes para el cálculo del potencial. Los valores deben estar ordenados según el orden que fueron ingresados a la función merge\_metal. Si alguno de los tipos de elementos no requiere ajuste se utiliza el valor -1.
- semejanza indica el error máximo en p.u. entre el potencial generado por una barra pequeña y una esfera cargada. Este error define una distancia tal que ambos potenciales son prácticamente indistinguibles.

La función retorna un vector de *tensiones*, las cuales están ordenas según el código de identificación, visto en la tabla [3.](#page-41-1) Las tensiones son recalculadas mediante el método de la figura [12,](#page-33-0) si el tamaño de los elementos constituyentes de la malla es mayor que los elementos del vector d. Para esto se elige el 5% de los elementos metálicos de cada tipo en la malla, y se calcula el potencial debido a la contribución del resto de los elementos. De lo contrario, corresponde a los voltajes obtenidos mediante el cálculo de la matriz [63.](#page-29-0)

La *corriente* inyectada al terreno por cada elemento es entregada en un vector que se encuentra ordenado igual que la tabla que almacena las posiciones de las esferas.

Con la solución de las corrientes de la malla es posible determinar los potenciales en cualquier parte del espacio, en particular la superficie, utilizando la función

# Tpuntos=get\_gpr(puntos, malla, corrientes, capa, diámetro\_real, tolerancia (opcional))

Donde

- Puntos son las posiciones a evaluar. Se generan mediante el diagrama [21.](#page-42-0) En particular se recomienda trazar líneas en los lugares de interés o generar un plano de toda el área. También es posible evaluar potenciales dentro del terreno.
- *Malla* es la configuración completa metálica que se ha evaluado anteriormente
- Corrientes es el vector de corrientes en los puntos de la malla, calculado por la función calc\_3l.
- *Diámetro\_real* es un vector de largo igual a la cantidad de tipos metálicos enterrados en el terreno que contiene los diámetros de estos.
- *Tolerancia* sirve la misma función que en la función *calc\_31*. Si no se entrega un valor, se usará como default [10-5].
- Tpuntos es un vector ordenado con las tensiones en los Puntos.

Una vez que se obtienen las tensiones en la superficie es posible buscar el voltaje de paso máximo en el espacio calculado, sea este una línea o un plano. En el caso de un plano, es necesario convertir el vector Tpuntos de la función anterior en una matriz, la cual puede ser posteriormente visualizada como una imagen, que representa en escala de colores los potenciales en cada uno de los puntos.

La siguiente función realiza la transformación de manera automática

## $[TypontosM, x, y] = sup_matrix(b, Tpuntos)$

Donde

- $\overline{b}$  es la tabla que contiene los puntos que describen la superficie, la cual se genera mediante make\_plane.
- Tpuntos son los potenciales en la superficie calculados con get gpr.
- TpuntosM es el vector Tpuntos anterior el cual ha sido reordenado como una matriz. Los vectores  $x \in y$  permiten encontrar el índice de cada una de las posiciones reales de la superficie modelada.

Una vez calculados los potenciales en la superficie, solo resta determinar los voltajes de paso y contacto. Para el primero de estos se ha preparado la siguiente función

## [Tpaso, ubicación\_paso]= get\_StepV(superficie, largo\_paso)

Donde

- Largo paso es la distancia entre pisadas, normalmente para seguridad se utiliza un valor de 1 [m]. Ya que no se entrega a la función información acerca de la distancia entre puntos continuos en la matriz o vector, se debe indicar el número de índices que componen un paso. Por ejemplo si la superficie se genera utilizando una resolución espacial de 0.1 [m], un paso requerirá de 10 intervalos. Valores no enteros son transformados al valor entero superior.
- Tpaso es la máxima tensión de paso en los Puntos, tal que la distancia sea igual o menor a Largo\_paso.
- Ubicación paso son los índices del vector o matriz, de la dupla de puntos entre los cuales se tiene Tpaso.
- Superficie es una matriz o un vector que contiene los potenciales calculados con get\_qpr.

#### 3.2.5 Visualización de resultados

Las corrientes en la malla pueden ser vistas mediante las funciones auxiliares que se muestran a continuación.

#### disp\_currents(malla, corrientes)

Visualiza la densidad de corriente por metro en las distintas partes de la malla, a fin de encontrar puntos conflictivos debido a la alta densidad de corriente, o sectores en los cuales puede ser eliminada una sección sin mayores problemas. En términos prácticos la corriente mostrada es igual a la inyección de cada punto dividido por el diámetro de la esfera que lo representa, a fin de hacer comparable los resultados a medida de que aumenta la resolución del modelo.

#### plot\_currents(puntos, malla, corrientes)

Similar a la función anterior, presenta las corrientes en un gráfico. A diferencia de la función anterior sólo presenta las corrientes originadas por los elementos dentro de la tabla puntos, generada mediante la figura [19,](#page-40-0) de igual dimensiones que el conductor original que se desea ver en detalle.

Las funciones mostradas en la sección [3.2](#page-38-0) son adjuntadas en el CD que acompaña esta memoria.

# 4 Validación de los resultados obtenidos

Es importante determinar la validez de las ecuaciones que modelan los estratos del terreno y las corrientes y tensiones en las puestas a tierra y las superficies cercanas. Si los resultados obtenidos no se ajustan a la realidad, se puede tener un problema de seguridad para las personas que se encuentren sobre el terreno.

El tiempo de cálculo es importante que sea lo menor posible, ya que esto facilita la realización de iteraciones para ajustar las características de las capas del terreno, y la forma de las puestas a tierra. Los cálculos que se presentan en esta sección fueron realizados con la versión 7.14.0.739 de MATLAB corriendo nativamente en Linux (Ubuntu 14.04). El procesador utilizado es un Intel® Core™ i5-2500K CPU @ 3.30GHz × 4, el cual en el momento de escribir esta memoria se considera como CPU de rango medio. Es decir, el programa puede ser utilizado en computadores convencionales.

Se han realizado comparaciones con modelos a escala y modelaciones simplificadas del problema, las se ajustan suficientemente a la realidad, debido a las décadas de uso de estas ultimas.

## 4.1 Comprobación del modelo empleado para la determinación de las características geoeléctricas del terreno

En una primera estancia, se han comparado las curvas de Orellana [3], con los resultados obtenidos por las ecuaciones de Stefanesco y Schlmuberger [4].

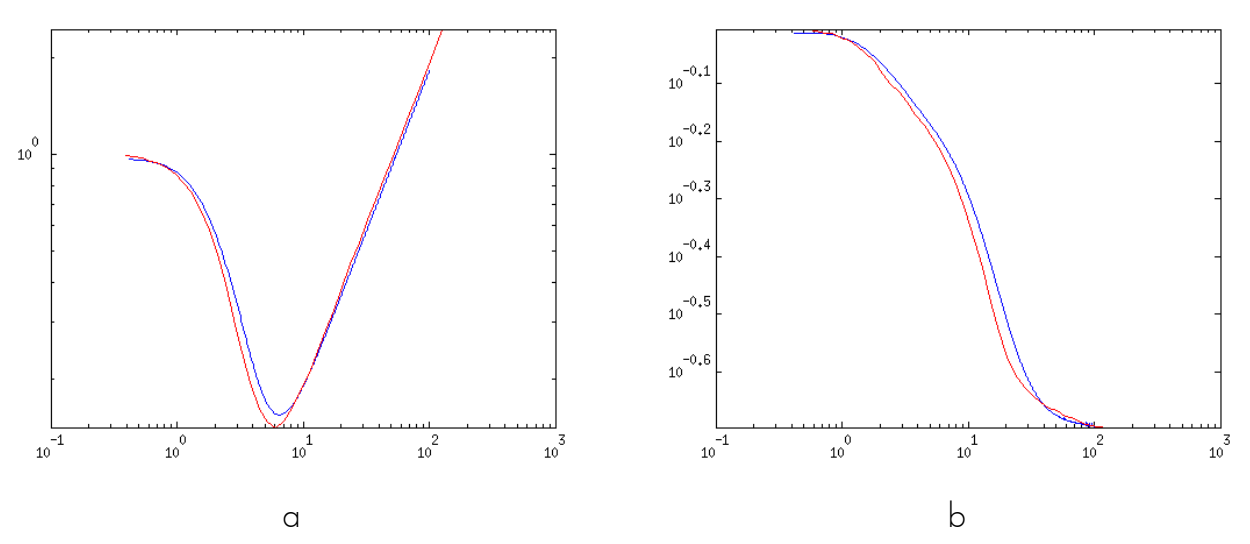

Figura 22: Comparación entre las tablas (rojo), y las curvas de resistividad (azul) generada para las curvas h-17-5 (a) y q-5-5(b)

Las curvas se ajustan suficientemente bien, por lo que pueden ser utilizadas para determinar terrenos reales.

Para el cálculo de estas figuras se ha evaluado el potencial en 5000 puntos con un tiempo total de cálculo de 75 [s]. El código para realizar estas curvas se encuentra en el anexo A.

Se realizaron mediciones de resistividad en la Plaza Ercilla y el Parque O'Higgins, a fin de

determinar las capas del terreno utilizando el programa.

Mediante un proceso iterativo es posible dibujar la curva a fin de hacer el calce con las mediciones reales, ademas de tener una mayor flexibilidad en la determinación de las características del terreno.

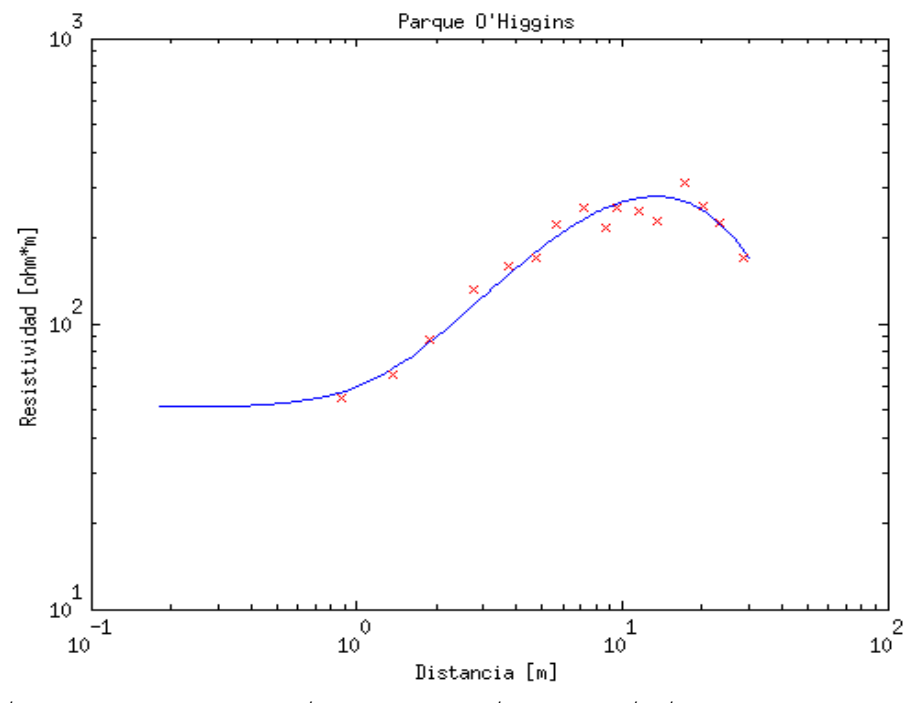

Figura 23: El terreno se compone de tres capas de resistividades 51  $[\Omega_m]$ , 1200  $[\Omega_m]$ , 1  $[\Omega_m]$ respectivamente y un espesor de las capas de 1  $[m]$  y 3.5 $[m]$ 

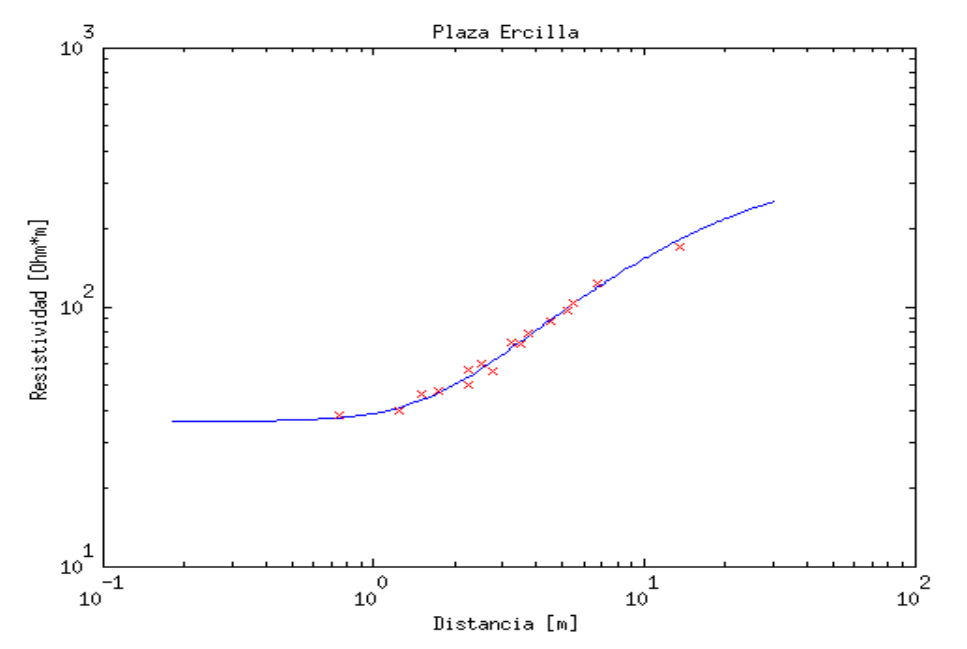

Figura 24: El terreno se compone de dos capas de resistividades 36  $[\Omega m]$  y 330  $[\Omega m]$ respectivamente y un espesor de la primera capa de 1.3[m]

## 4.2 Comprobación del modelo empleado para mallas de tierra

Antes de utilizar el modelo que se propone en este trabajo, es prudente comparar los resultados obtenidos con los métodos actuales de cálculo, a fin de revisar la calidad del modelo, para poder tener certeza de la seguridad del diseño.

#### 4.2.1 Corrientes en la malla

Si bien en una malla real no es posible medir la corriente que se inyecta al terreno a fin de comprobar los resultados obtenidos, existen programas comerciales que simulan mediante barras elementales las corrientes en los conductores metálicos, como MALT que es utilizado con éxito para el cálculo de mallas.

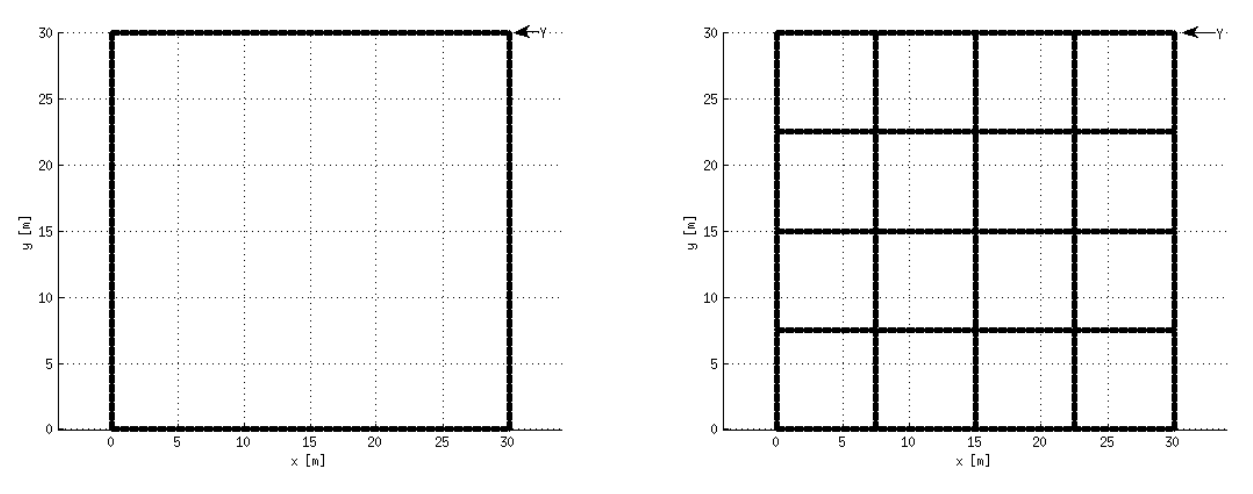

Figura 25: Sentido de medición del potencial superficial para las mallas de 2x2 y 7x7

En esta sección, la corriente inyectada a las mallas es de 1000[A] por cada 30 [m] de conductor enterrado a fin de hacer comparable el traspaso del flujo al terreno.

El terreno se compone de dos capas: la superior tiene una resistividad de 100 [ $\Omega$ m] y un espesor h variable según la grilla, mientras que la capa inferior varía su resistividad según la tabla

| $p = 0.9$ | $1800$ $[\Omega_m]$ |
|-----------|---------------------|
| $p=0$     | $100$ $[\Omega_m]$  |
| $p = 0.9$ | 5.26 $[\Omega_m]$   |

Tabla 4: Factores de reflexión estudiados

Las mallas mencionadas se encuentran a una distancia de 0.5 [m] bajo la superficie.

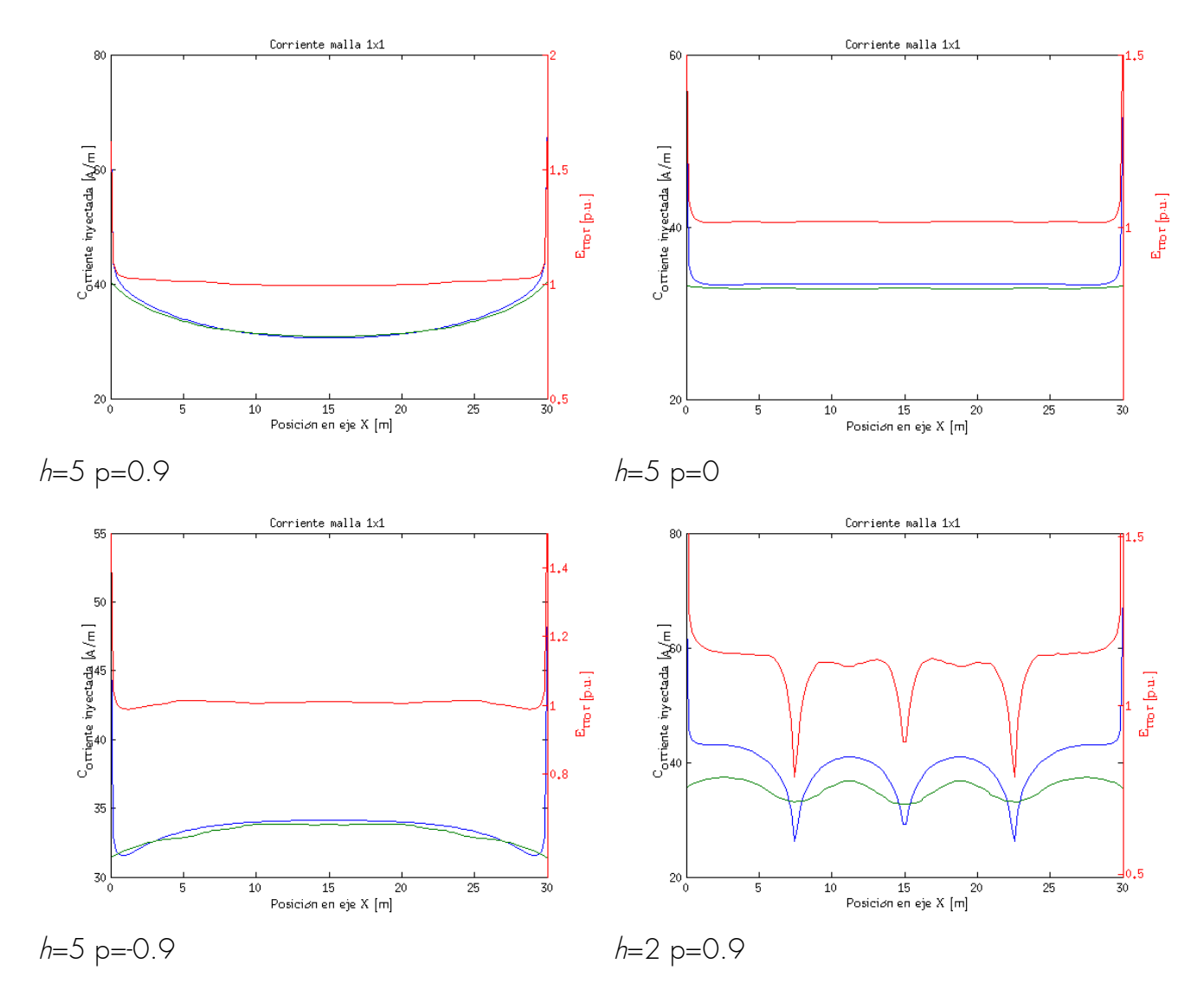

Figura 26: Comparación entre el modelo MALP (rojo), la modelación propuesta (azul), y el cuociente entre los potenciales en la superficie (rojo), para una malla de 1x1 (a,b,c) <sup>y</sup>de 2x2 (d)

Como se puede ver, la diferencia entre el modelo propuesto y los resultados según MALP, son suficientemente similares, obteniéndose diferencias menores al 5%.

En la intersección entre dos conductores, la corriente inyectada al terreno disminuye por la saturación de este al recibir corriente de dos fuentes. Ya que MALT realiza una aproximación con barras elementales relativamente largas comparadas con la dimensión del cruce, este efecto se ve suavizado. Además, la corriente filtrada al terreno debe aumentar en las secciones entre cruces debido a que la corriente total es constante.

Más interesante aún, es el comportamiento de la corriente en una malla de 1x1 a medida que varía el coeficiente de reflexión p, ya que se modifica la distribución de corriente en la malla de la siguiente manera:

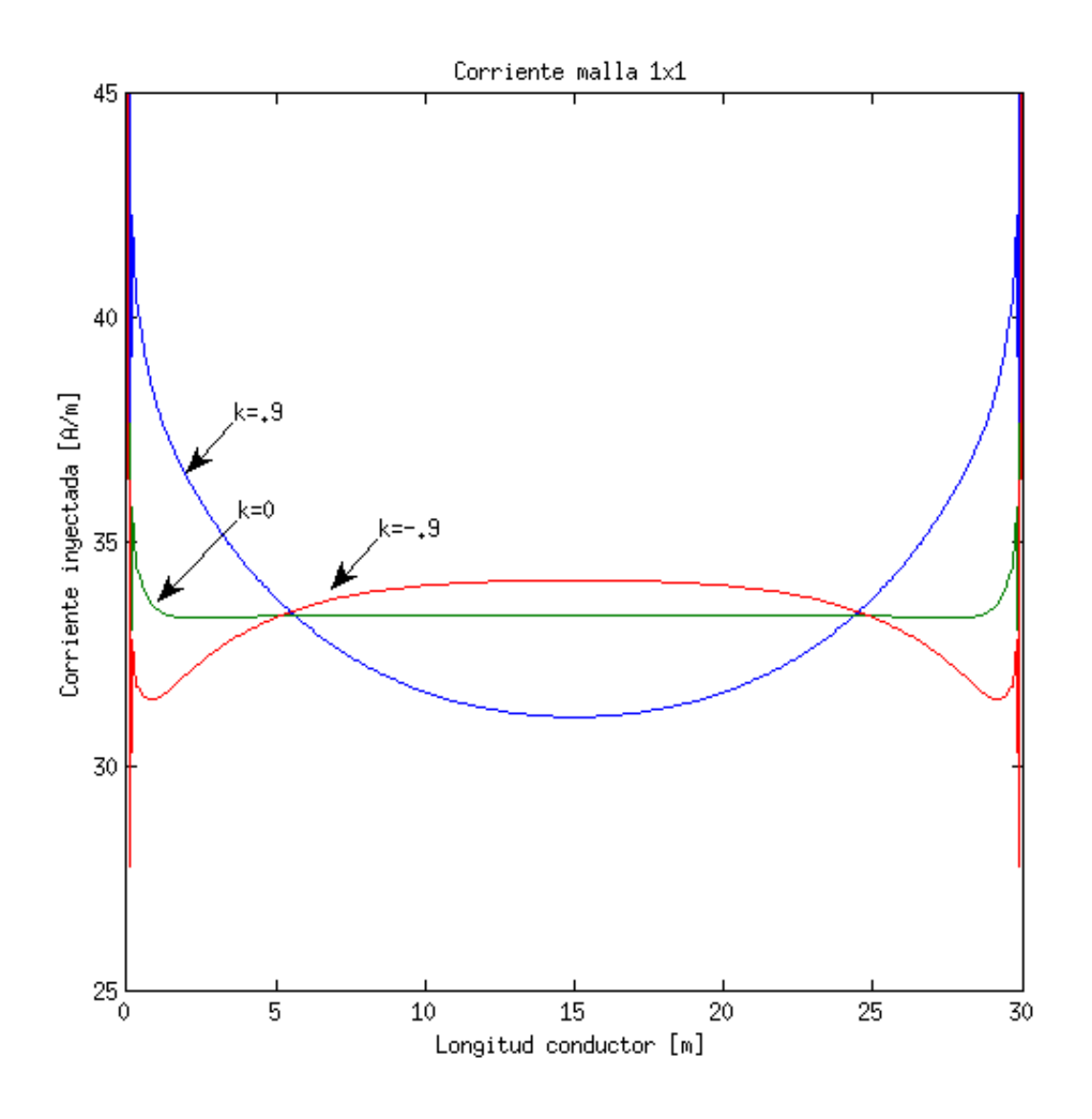

Figura 27: Malla cuadrada de lado 30 [m], con cuadricula única, para diversos terrenos.

Por lo tanto, se tiene que la corriente inyectada es mayor en el centro de la malla cuando el coeficiente de reflexión es negativo debido a que la corriente busca el camino de menor resistencia eléctrica hasta el potencial cero, el cual se encuentra a una distancia infinita según el modelo empleado. De esta manera, si la capa inferior se compone de un dieléctrico de menor resistividad, la corriente tenderá a ir hacia abajo a fin de minimizar la distancia a recorrer en el estrato de alta resistividad.

Para coeficientes de reflexión positivos, la corriente evita la capa inferior debido a su mayor resistividad, por lo que la inyección de corriente se da preferentemente en los extremos de la puesta a tierra.

## 4.2.2 Perfil de potenciales en la superficie

El modelo presentado en este trabajo debe reproducir de manera fiable el aumento de potencial en la superficie del terreno, para poder ser utilizado como medio de cálculo y ajuste para futuras puestas a tierra. De esta manera, se realizan comparaciones con resultados experimentales de referencia[10].

El terreno se compone de dos capas, la superior, tiene un espesor de 4 [m] y su resistividad es de 200 [Ωm], mientras que la capa inferior tiene una resistividad de 800 [Ωm]. Las mallas se encuentran enterradas a 0.6 [m], y la corriente inyectada a estas es de 100 [A].

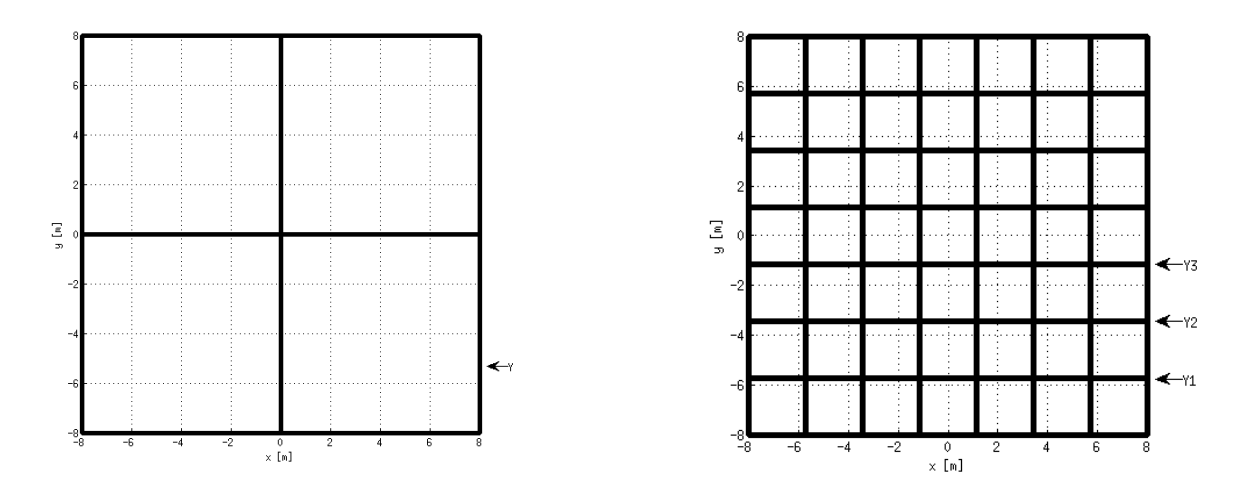

Figura 28: Sentido de medición del potencial superficial para las mallas de 2x2 y 7x7

Es posible ver en la figura [29](#page-55-0) que el error entre las muestras es menor al 5% dentro del área cubierta por la puesta a tierra, lo que muestra que el programa logra producir resultados ajustados a la realidad. Si bien el error no permitiría soluciones en las cuales los parámetros se ajusten perfectamente a las especificaciones de diseño por razones de seguridad, es posible llegar a diseños óptimos si se disminuyen las tensiones máximas tolerables.

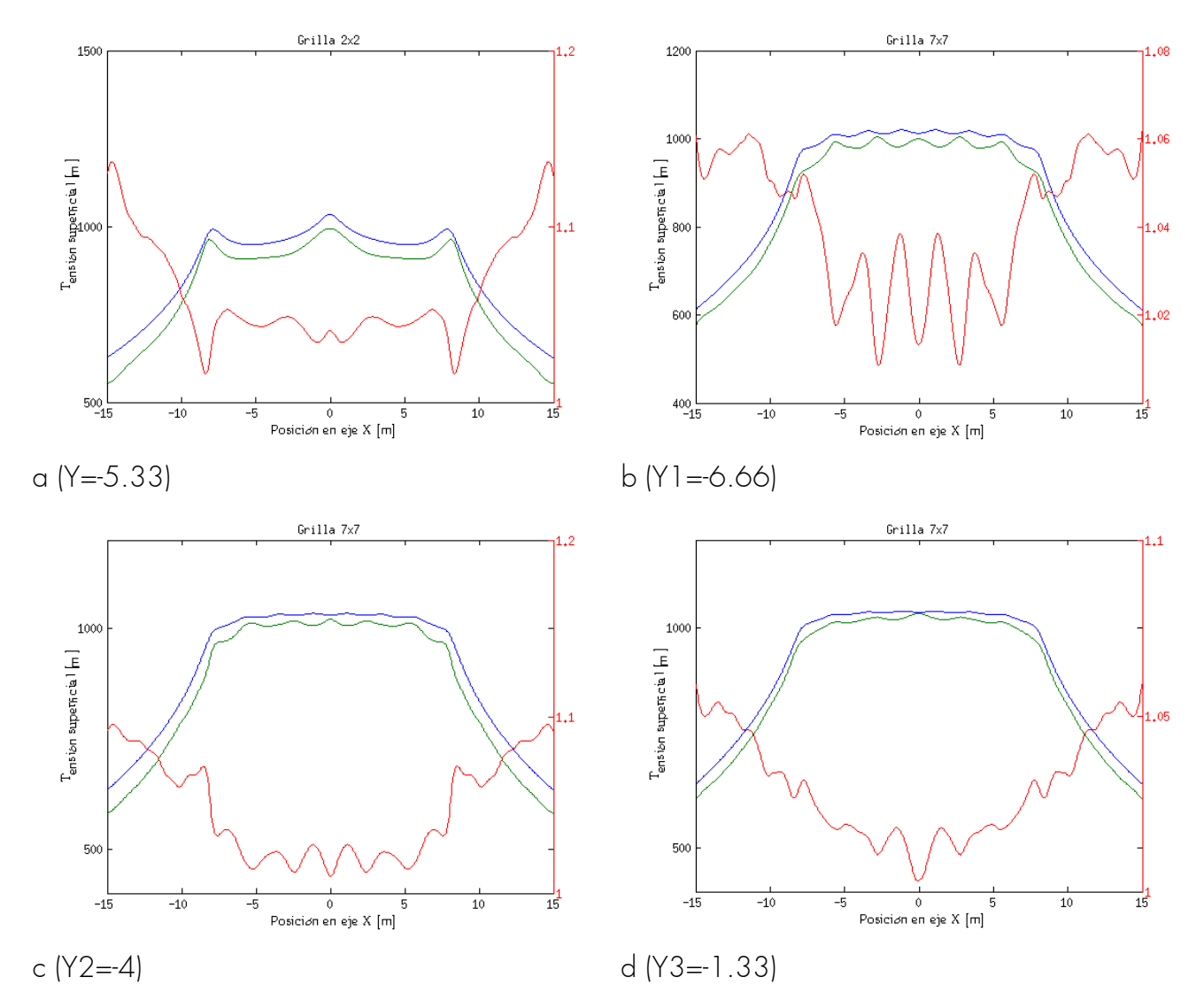

<span id="page-55-0"></span>Figura 29: Comparación entre el modelo experimental (verde), la modelación computacional (azul), y el cuociente entre los potenciales en la superficie (rojo), para una malla de  $2x2$  (a) y de  $7x7$  (b, c, d)

Analizando los resultados se tiene que el mayor problema en el voltaje de paso se tendrá en los limites de la malla, por lo que esta área debe recibir especial cuidado en el diseño, de manera que personas cercanas a la puesta a tierra durante situaciones de falla, no sufran corrientes por su cuerpo.

#### <span id="page-56-0"></span> 4.2.3 Comparación de la resistencia de la puesta a tierra con los métodos aproximados

Es importante comparar los resultados posteriores con el sistema actual de cálculo, ya que los métodos simplificados han probado empíricamente su validez a lo largo de los años.

La guía 80 [2] propone las expresiones de Sverak para realizar aproximaciones rápidas para la determinación de la resistencia de la puesta a tierra, la cual se muestra a continuación.

$$
R_{s} = \rho \left[ \frac{1}{L_{c}} + \frac{1}{\sqrt{20} A} \left( 1 + \frac{1}{1 + h \sqrt{20/A}} \right) \right]
$$
 (76)

Donde

- $\rho$  es la resistividad del terreno en  $\lceil \Omega/m \rceil$
- $\bullet$  L<sub>c</sub> es el largo total del conductor enterrado
- A es la superficie cubierta por la malla en  $\lceil m^2 \rceil$
- $\bullet$  *h* es la profundidad de enterramiento de la malla en  $[m]$

Schwarz expande estas ecuaciones para tener en cuenta el diámetro de los conductores y el uso de barras verticales para el cálculo de mallas rectangulares uniformes en terrenos de una capa.

$$
R_1 = \frac{\rho}{\pi \cdot L_c} \left[ \ln \left( \frac{2 \cdot L_c}{\sqrt{2 \cdot r \cdot h}} \right) + \frac{k_1 \cdot L_c}{\sqrt{A}} - k_2 \right]
$$
 (77)

$$
R_2 = \frac{\rho}{2 \cdot \pi \cdot n_R \cdot L_r} \cdot \left[ \ln \left( \frac{4 \cdot L_R}{b} \right) - 1 + \frac{2 \cdot k_1 \cdot L_R}{\sqrt{A}} \cdot \left( \sqrt{n_R} - 1 \right)^2 \right] \tag{78}
$$

$$
R_m = \frac{\rho}{\pi \cdot L_c} \left[ \ln \left( \frac{2 \cdot L_c}{L_r} \right) + \frac{k_1 \cdot L_c}{\sqrt{A}} - k_2 + 1 \right]
$$
 (79)

$$
R_g = \frac{R_1 \cdot R_2 - R_m^2}{R_1 + R_2 - 2 \cdot R_m}
$$
 (80)

Donde

- r es el radio del conductor en [m]
- b es el radio de las barras verticales en [m]
- $\bullet$  n<sub>r</sub> es el número de barras verticales enteradas
- $k_1, k_2$  son coeficientes que dependen de la profundidad a la que se entierra la malla, entre otros factores.

Los parámetros  $k_1$  y  $k_2$  fueron definidos por Schwarz mediante gráficos, pero Kercel [11] determinó expresiones algebraicas para estos

$$
K_1 = 1.43 - \frac{2.3h}{\sqrt{A}} - 0.044 \cdot \frac{L}{W}
$$

$$
K_2 = 5.5 - \frac{8h}{\sqrt{A}} + \left(0.15 - \frac{h}{\sqrt{A}}\right) \cdot \frac{L}{W}
$$

Donde

- L es el lado mayor de la puesta a tierra en [m]
- $\bullet$  Wes el lado menor de la malla en [m]

Para comparar los distintos modelos se calculan dos tipos de malla, compuestas por una y dos cuadrículas por lado, y se ha determinado la resistencia de estas para distintas dimensiones en el largo principal. El terreno se compone de un estrato único de resistividad igual a 100 [ $\Omega$ m]. Las grillas se encuentran enterradas a una profundidad de 0.5 [m].

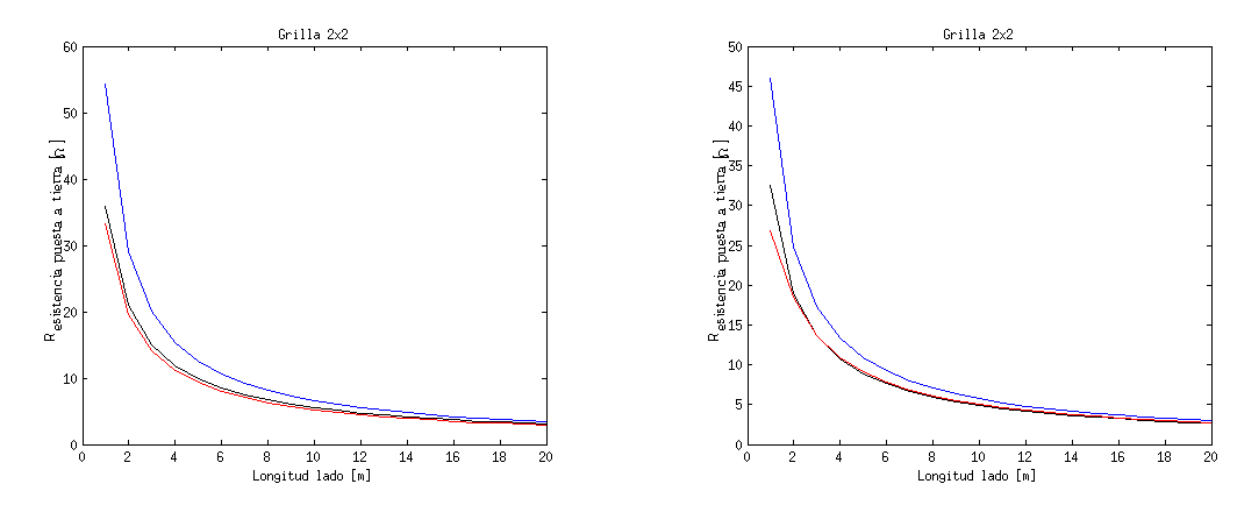

Figura 30: Comparación entre el modelo de Sverak (azul), la modelación de Schwarz (rojo), y calculo computacional (negro) para terreno homogéneo.

Schwarz se aproxima bastante a la realidad, mientras que Sverak subestima las capacidades de la puesta a tierra, lo cual resulta en mallas más extensas y densas. Es claro ver que después de un punto no es rentable seguir expandiendo una malla con el fin de reducir la resistencia de esta y es razonable por lo tanto instalar barras verticales.

Sin embargo en terrenos no homogéneos los resultados varían bastante. Se simula un terreno de dos capas donde el primer estrato tiene una resistividad de 100 [ $\Omega$ m] y un espesor de 5 [m]. se utilizan factores de reflexión de 0.9 y -0.9.

Se han utilizado las ecuaciones de Yakobs para reducir el terreno a una capa y utilizar los métodos simplificados. El cálculo computacional se realiza con las dos capas.

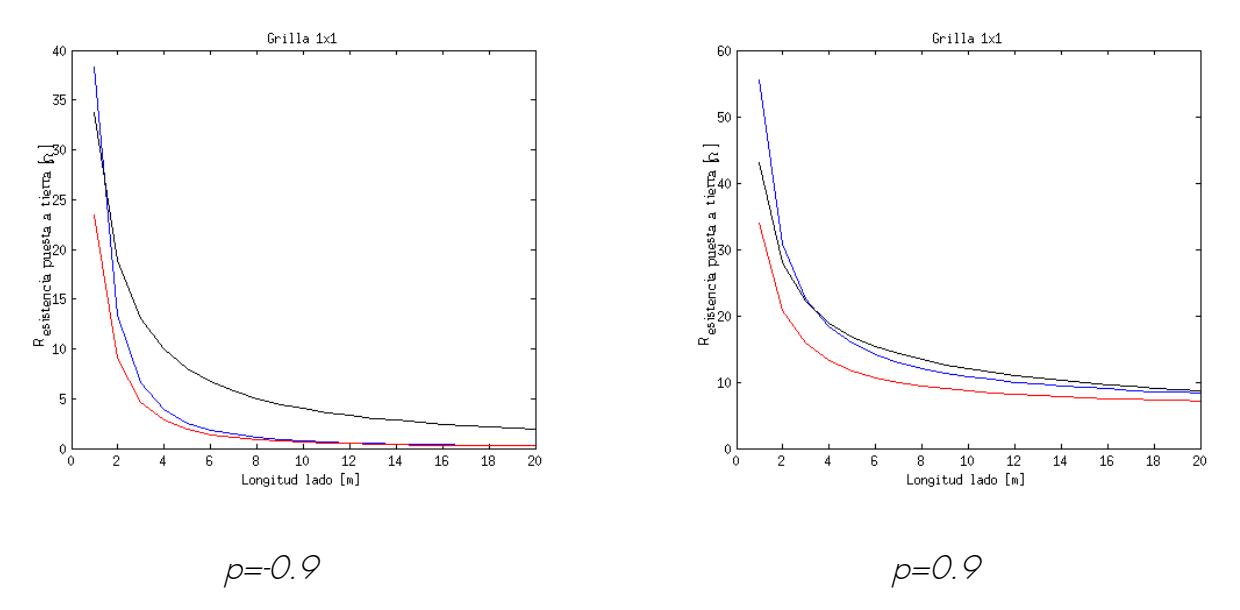

<span id="page-58-0"></span>Figura 31: Comparación entre el modelo de Sverak (azul), la modelación de Schwarz (rojo), y calculo computacional (negro) para terreno heterogéneo.

En el caso de factores de reflexión negativos se tiene una situación muy peligrosa en que los métodos simplificados predicen una malla de muy baja resistencia, lo cual, si ésta se encuentra diseñada al límite de las tensiones permitidas, puede resultar en un riesgo para las personas que se encuentren cerca. Además, en instalaciones que requieran de un valor mínimo de resistencia, se terminarán construyendo puestas a tierra que no cumplen las especificaciones, por lo que muy probablemente deberán ser modificadas, el cual es un costo importante.

En el caso opuesto, también se sobrestima la capacidad de la malla para la modelación de Schwarz, por lo que se terminarán diseñando mallas que son inadecuadas para la operación.

# 5 Optimización y diseño de mallas de puesta a tierra

Mediante el programa se diseñará una malla que cumpla con las especificaciones de seguridad para una subestación de 30 x 30 [m]. En la tabla 5 se muestran las características del terreno y de la corriente que se debe disipar

| Resistividad capa superior | 200 $[\Omega_m]$    |
|----------------------------|---------------------|
| Resistividad capa inferior | $800$ [ $\Omega$ m] |
| Espesor capa superior      | $3 \, \text{m}$     |
| Corriente de falla         | $1$ [kA]            |
| Tiempo de falla            | $0.5$ [s]           |

Tabla 5: Características del terreno en el cual se buscará una malla óptima

Igual que en una subestación real, se agrega una capa delgada de 0.1 [m] en la superficie del terreno para aumentar los voltajes máximos a los cuales puede ser sometida una persona. Se asume que la grava tiene una resistividad de 5000  $[\Omega_m]$ .

De esta forma, utilizando las ecuaciones [1](#page-11-0) a [3](#page-12-0) se tiene

| Factor Cs                       | 0.7021   |
|---------------------------------|----------|
| $ V_{\text{paso}}$ admisible    | 3619 [V] |
| V <sub>contacto</sub> admisible | 1028 [V] |

<span id="page-59-0"></span>Tabla 6: Límites de voltaje para operación segura en terreno de prueba

A fin que la operación sea segura, los valores del voltaje de paso y contacto en la malla estudiada deben ser menores que los limites en la tabla [6.](#page-59-0)

Se buscará una malla que tenga características electricas similares al caso base utilizando una menor cantidad de material.

# 5.1 Caso base

Para comparar las mallas se tiene una malla uniforme de 30x30 [m] que contiene 6 retículos por lado y está enterrada a 0.5 [m].

El tiempo de cálculo es de 188 [s], sin embargo el tiempo para calcular las corrientes y tensión de la malla es de sólo 13.7 [s], por lo que la mayor parte del tiempo se utiliza para determinar las tensiones en la superficie.

El aumento de potencial en la superficie es independiente de la duración de la falla. El tiempo de circulación de la corriente disminuye el voltaje máximo al que pueden estar sometidas las personas y aumenta la temperatura de la malla, lo que eventualmente puede provocar la fusión del material durante fallas de larga duración.

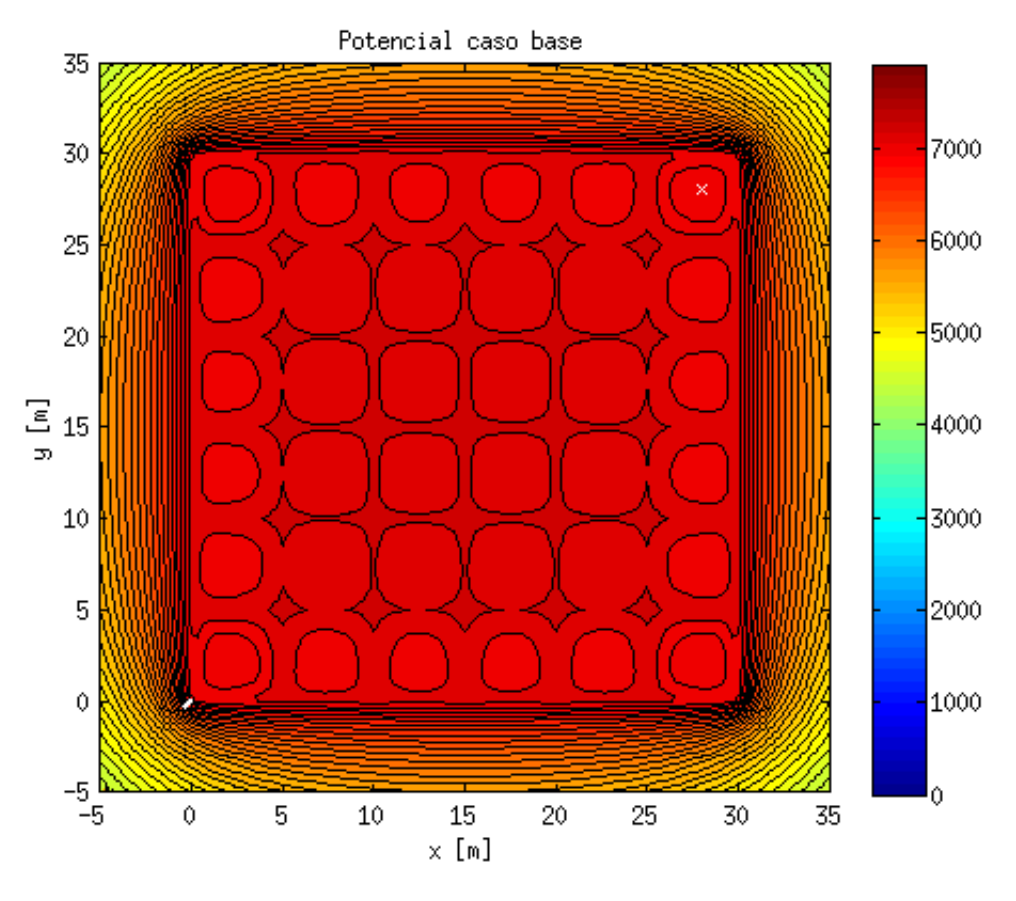

<span id="page-60-0"></span>Figura 32: Perfil de potencial con respecto a la tierra remota

La malla en la figura [32](#page-60-0) es una de las mallas típicas que puede ser calculada mediante las ecuaciones de Schwarz, logrando un potencial uniforme en el área tratada, pero las máximas tensiones de paso se dan en la esquina de ésta (línea blanca), por lo que se debe tener precaución si la valla perimetral no protege esa sección. Las líneas equipotenciales se encuentran cada 100  $[V]$ .

La equis blanca indica la posición en la cual la tensión de contacto es máxima. Como es de esperar se encuentra cercana al centro del retículo en una esquina. Métodos simplificados calculan este valor en el centro exacto de la cuadrícula, lo que eventualmente puede llegar a producir errores grandes.

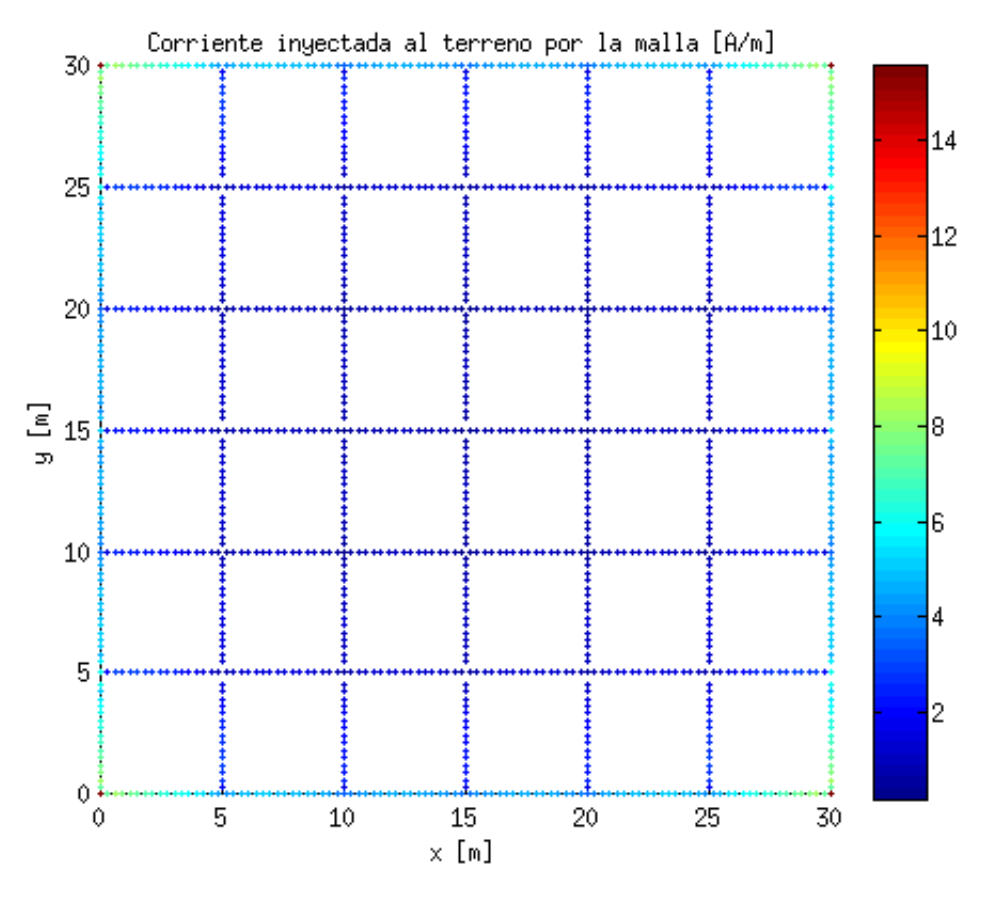

Figura 33: Corriente inyectada al terreno por cada elemento metálico

Con respecto a las corrientes en la malla, es fácil ver que éstas se concentran en los bordes del reticulado, por lo que se podría reducir la cantidad de conductores en ese sector sin comprometer de forma importante las características de seguridad.

En general, este tipo de mallas uniformes ofrecen buena protección en el interior del cuadriculado, pero trasladan los problemas a los bordes. Se debe buscar una solución que suavice de manera importante el gradiente en las esquinas.

En la tabla se encuentran algunas características de este tipo de puesta a tierra. La resistencia de la puesta a tierra se obtiene mediante el cuociente entre el aumento de potencial de la malla y la corriente inyectada a esta, como se ve en la ecuacion [67.](#page-30-0)

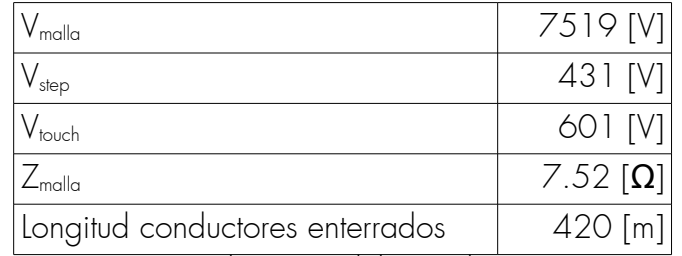

Tabla 7: Características eléctricas del caso base para puesta a tierra

Revisando las tensiones máximas admisibles en la tabla [6,](#page-59-0) esta malla cumple holgadamente las restricciones de seguridad.

Mediante las ecuaciones de Schwarz y Sverak recomendadas por la guía [2] y presentada en el capítulo [4.2.3,](#page-56-0) es posible calcular una aproximación de las características del reticulado que se presentan a continuación. Ya que estas expresiones sólo permiten terrenos de una capa, es necesario utilizar el procedimiento de Yakobs para simplificar el terreno.

| Resistividad equivalente | 532.42 $[\Omega m]$ |
|--------------------------|---------------------|
| Zmalla según Schwarz     | 9.04 $\Omega$ ]     |
| Zmalla según Sverak      | $8.93 [\Omega]$     |

Tabla 8: Resistencia de la puesta a tierra del caso base mediante métodos simplificados

Tal como se ve en la figura [31,](#page-58-0) cuando el factor de resistividad es negativo los métodos simplificados subestiman las capacidades eléctricas de la puesta a tierra.

## 5.2 Mallas no uniformes

Ya que el modelo computacional permite mallas de cualquier forma, se diseña una malla que tenga características similares o mejores que el caso base, utilizando una cantidad menor de material.

En la figura [34](#page-63-0) se aprecia la forma general de la malla, en donde los elementos horizontales fueron dispuestos a fin de maximizar la distancia entre ellos, manteniendo un gradiente mínimo en la superficie. Las extenciones del conductor en las esquinas reducen las tensiones de paso de forma importante, ya que suavizan la caída del potencial en los vértices. Las barras verticales sirven para reducir el voltaje de contacto al forzar corriente al interior del terreno

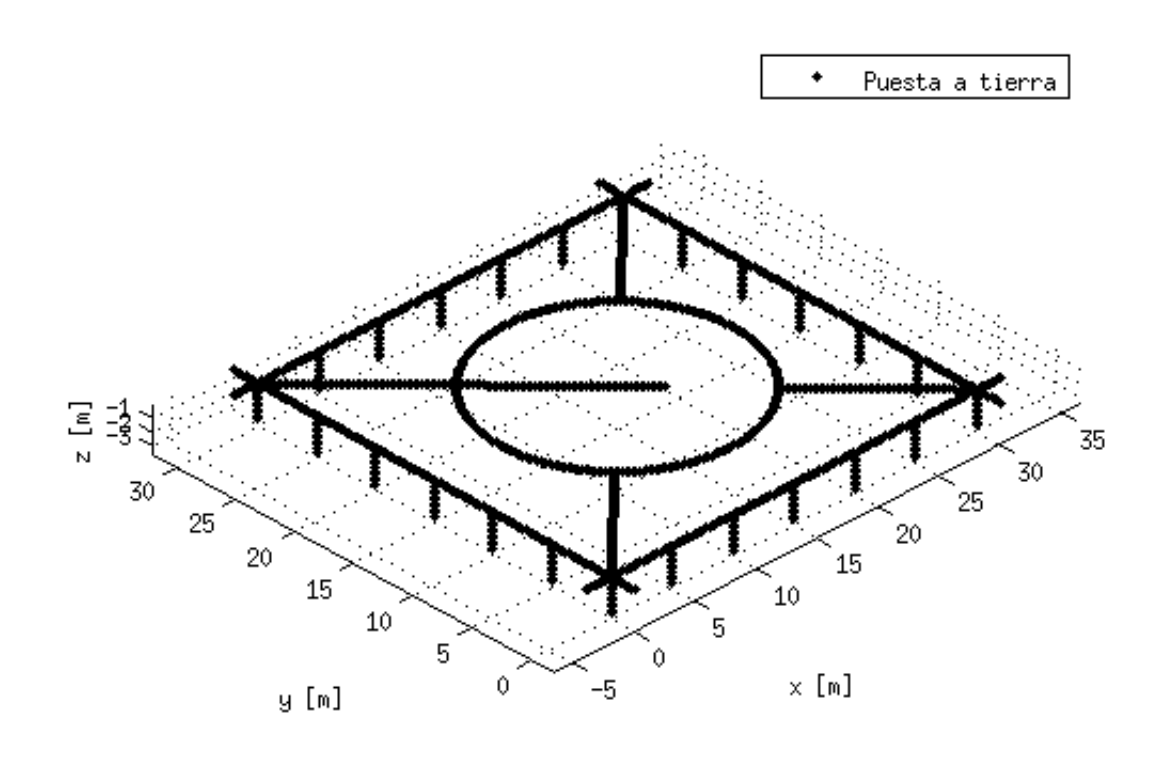

<span id="page-63-0"></span>Figura 34: Forma de la malla a calcular

El código para generar la configuración geométrica de la puesta a tierra se presenta en el anexo B El tiempo de cálculo total es de 212 [s], donde únicamente la determinación de corrientes y potenciales en la malla demora 22 [s].

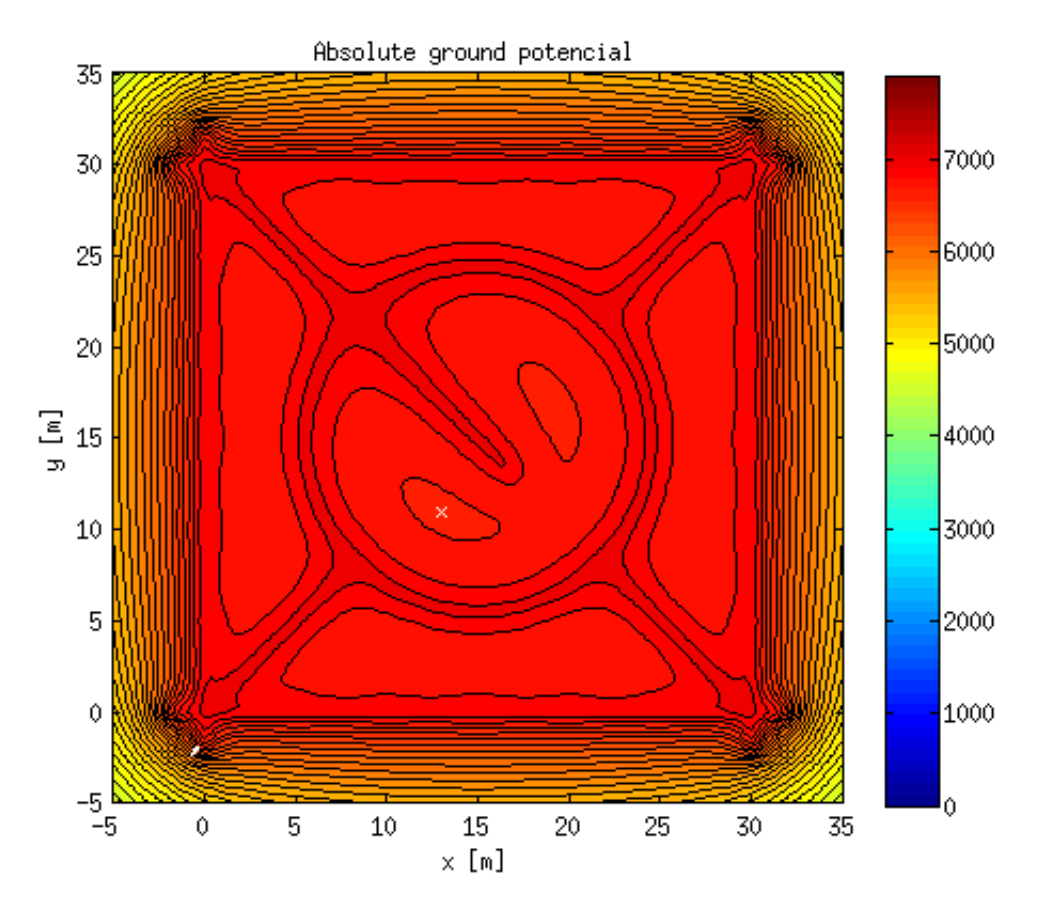

Figura 35: Potencial en la superficie con respecto a la tierra remota de una malla no uniforme

Gracias a las extensiones de 2 [m] en las esquinas de la puesta a tierra, es posible disminuir de marera drástica las tensiones de paso en ese sector debido a que el gradiente es suavizado en el vértice. Ajustando el tamaño del anillo central, es posible uniformar las tensiones en el área y mantener una tensión de contacto menor que en el caso anterior utilizando una menor cantidad de conductores. Para realizar la malla se comienza desde el cuadrado externo y se agregan conductores en los sectores donde la tensión de contacto es máxima. Luego, sólo es necesario repetir el proceso para tener una superficie suficientemente suavizada.

Además, en algunos casos el aumento de conductores en la grilla producía disminuciones importantes de tensión debido al cambio de circulación de la corriente, lo que resulta en grandes voltajes de contacto.

Comparando las corrientes en la malla con el caso base, se tiene que no existen zonas en las cuales la densidad de flujo es pequeña, retirando todos los conductores superfluos.

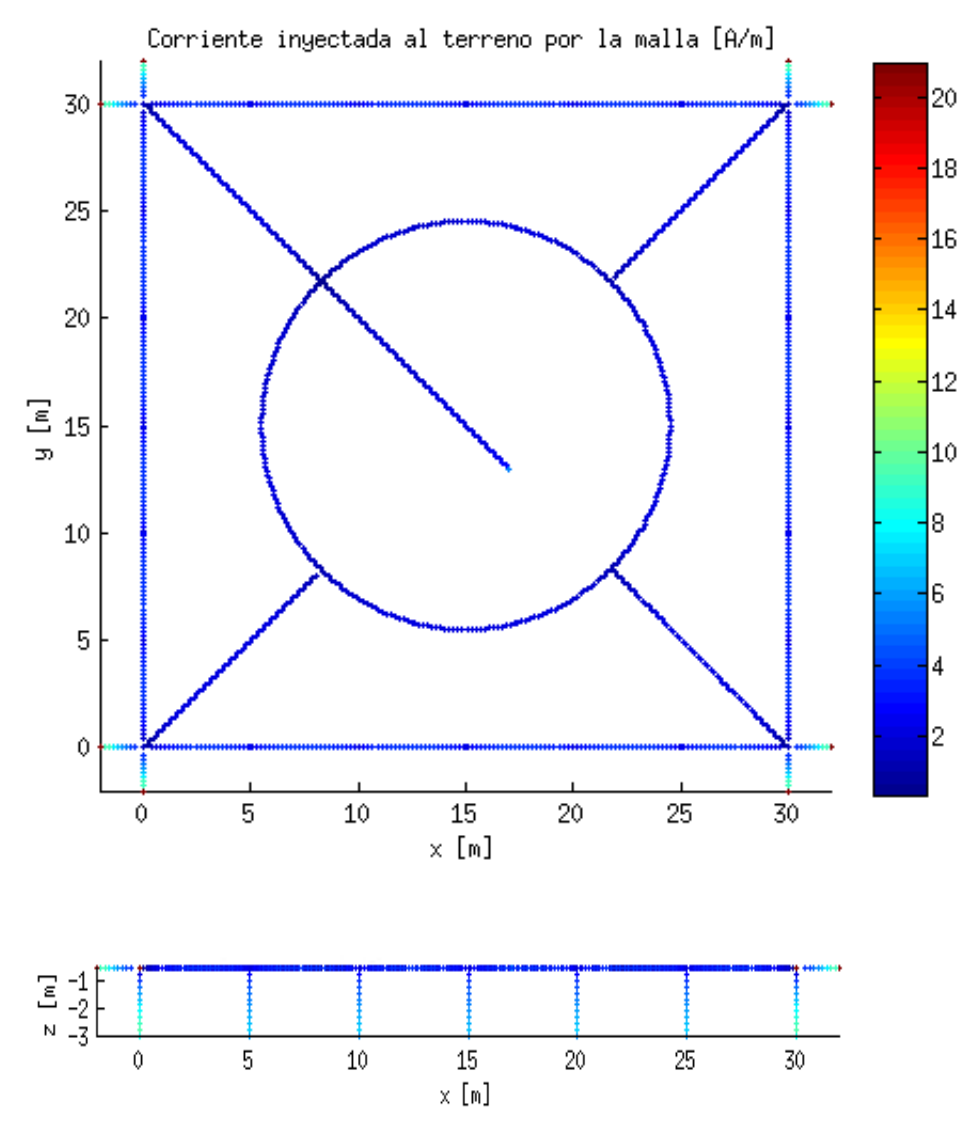

Figura 36: Corriente inyectada al terreno por cada elemento metálico en una malla no uniforme

Debido al bajo número de conductores en el centro, es posible obtener una mayor densidad de corriente en este sector aprovechando de mejor manera el material disponible.

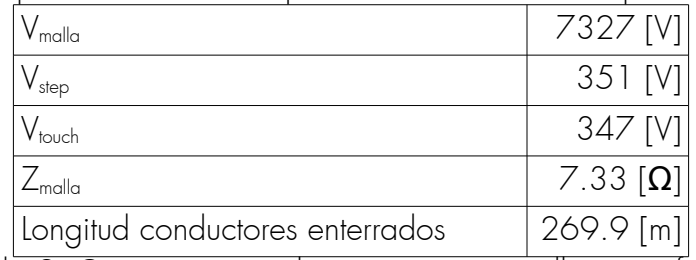

Tabla 9: Características eléctricas en una malla no uniforme

Con estos resultados, podemos ver que es posible optimizar la cantidad de conductores empleados en una puesta a tierra obteniendo mejores características de seguridad.

#### 5.2.1 Uso de conductores separados para mejorar las características de seguridad en el contorno de la malla

Una opción que se aplica para disminuir el gradiente de potencial en las esquinas de una puesta a tierra es rodear esta con un conductor aislado de la grilla, a fin de que las corrientes que circulen por este conductor sean inducidas, suavizando el potencial en la superficie.

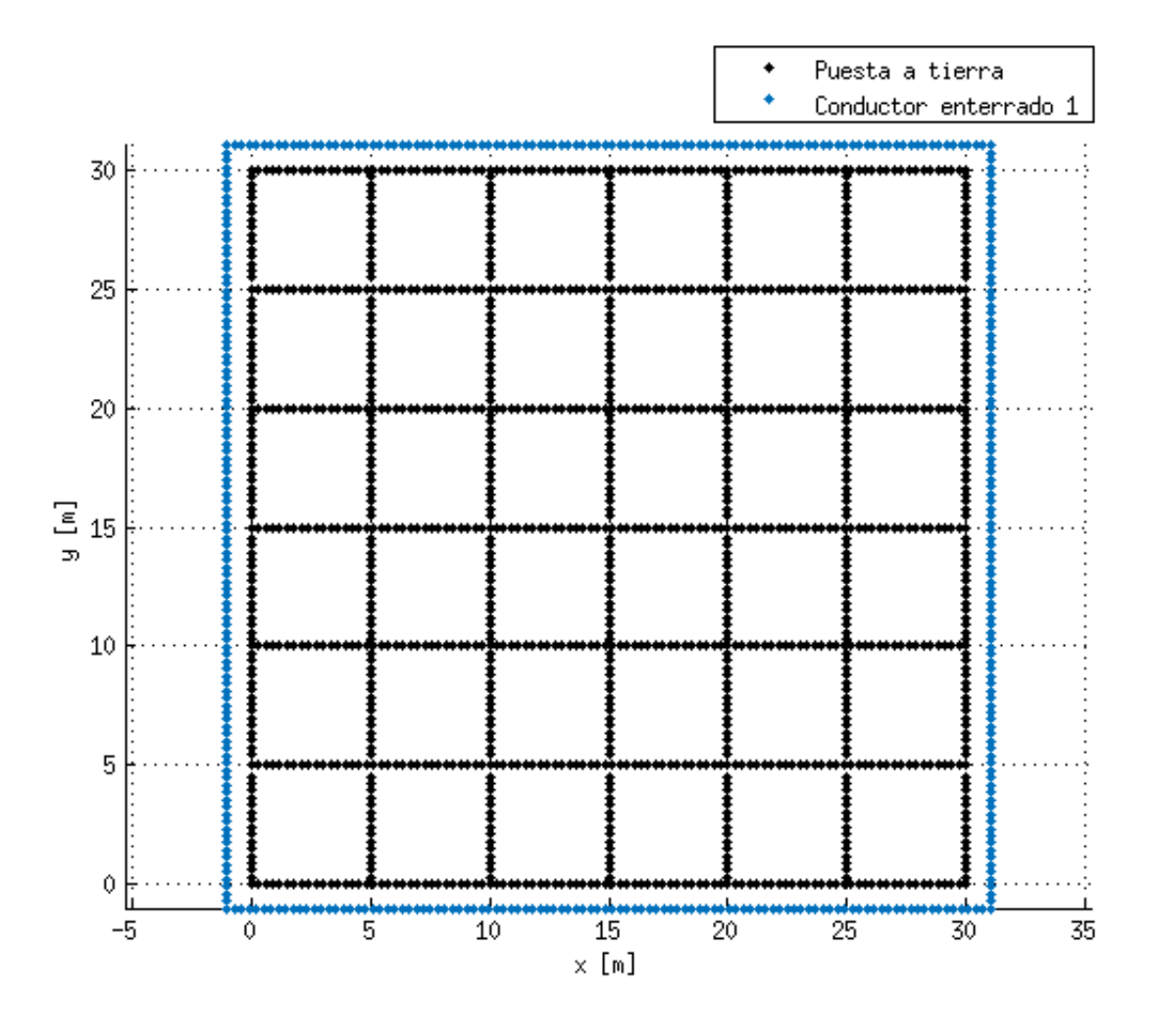

Figura 37: Ubicación de los conductores en el terreno

El conductor separado que rodea la malla reduce la caída de potencial en las esquinas de la malla, produciendo un gradiente más suave en la superficie y reduciendo de manera notable la tensión de paso.

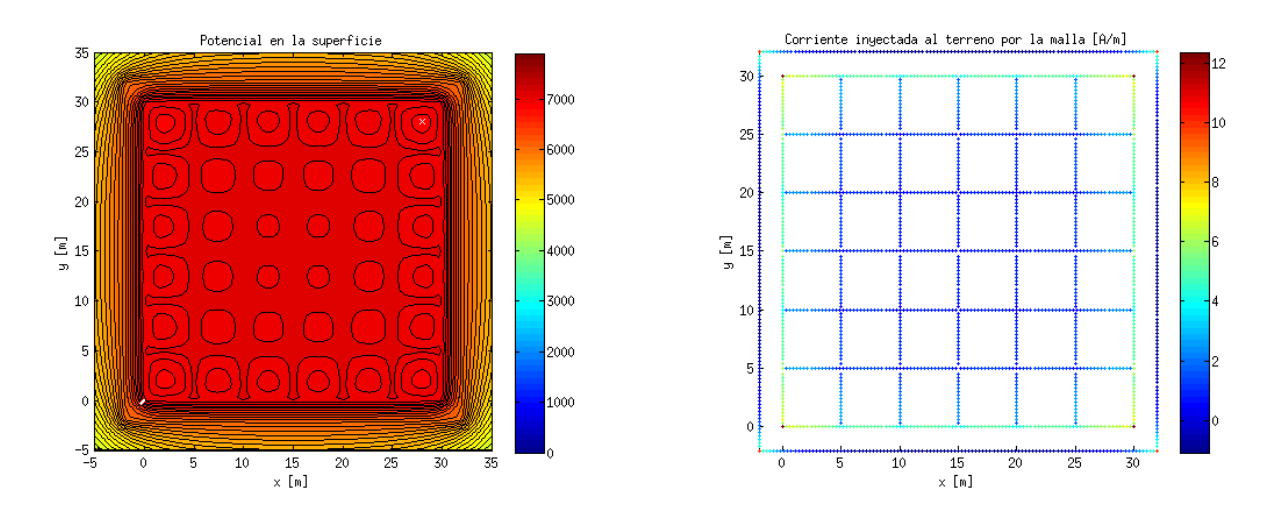

Figura 38: Potencial y corrientes en una puesta a tierra con conductores separados

| $\mathsf{V}_{\mathsf{m}\mathsf{a}\mathsf{l}\mathsf{l}\mathsf{a}}$ | 7413 [V]   |
|-------------------------------------------------------------------|------------|
| step                                                              | 326 [V]    |
| V touch                                                           | 530 [V]    |
| $\angle$ malla                                                    | 7.41 $[Ω]$ |
| Longitud conductores enterrados                                   | 556 $[m]$  |

Tabla 10: Características eléctricas en una malla uniforme con conductores extras separados

Es importante señalar que el anillo separado reduce los voltajes de paso en el exterior de la malla, ya que traslada corrientes desde el costado de la puesta a tierra, reduciendo la corriente total que debe ser inyectada en las esquinas. Esta corriente absorvida es entregada en el vértice, aumentando el potencial local con lo que el gradiente en la superficie es suavizado. Al facilitarse la inyección de corriente al terreno, el potencial de la malla disminuye.

Los elementos metálicos separados influencian que las líneas del gradiente eléctrico sigan la forma de estos, por lo que instalar conductores que crucen líneas equipotenciales forzarán el potencial a lo largo de estos, lo cual se puede utilizar de manera ventajosa.

De esta manera si se reduce el anillo a únicamente la sección en el vértice, se generan dos puntos con potenciales elevados los cuales al estar cerca entre sí limitan el voltaje de paso en las esquinas. Además, la corriente en conductor separado es relativamente pequeña, por lo que no generará importantes gradientes hacia el exterior.

Estos conductores separados adquieren una fracción importante de la tensión de la malla, ya que deben igualar el potencial del lugar en donde se encuentran inmersos. En estos casos se lograban tensiones superiores a 5000 [V].

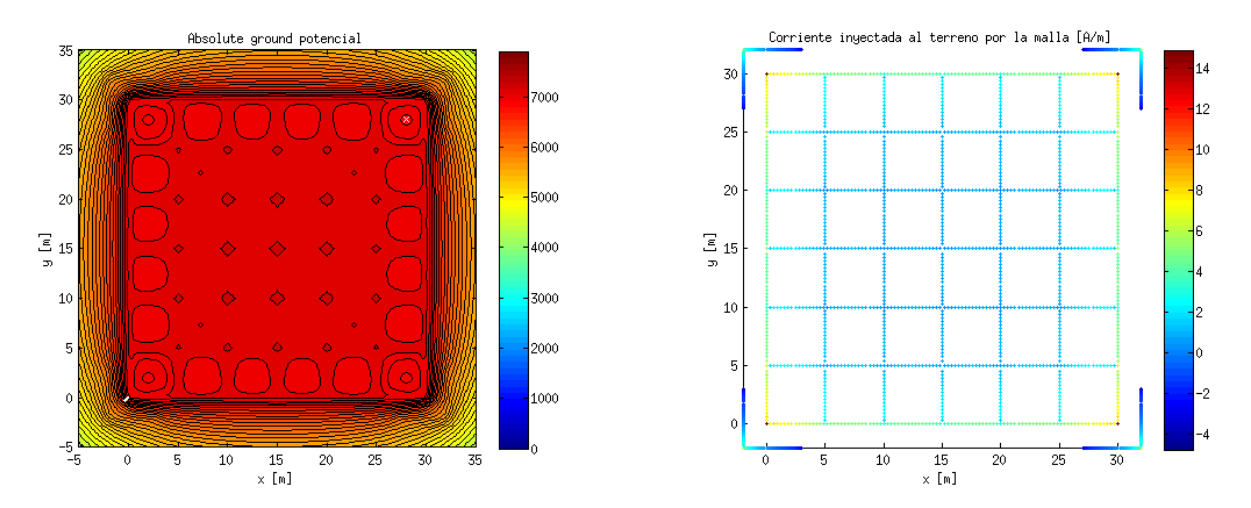

Figura 39: Potencial y corrientes en una puesta a tierra sólo con conductores separados en los vértices

| malla                           | 7500 [V]       |
|---------------------------------|----------------|
| V step                          | 404 [V]        |
| / <sub>touch</sub>              | 598 [V]        |
| $Z_{\text{malla}}$              | $7.5$ $\Omega$ |
| Longitud conductores enterrados | $460$ [m]      |

Tabla 11: Características eléctricas en una malla uniforme con conductores separados en los vértices

Si se instalan conductores en los costados de la malla, estos se encontrarán paralelos a las líneas equipotenciales por lo que las corrientes inducidas serán mínimas, obteniendo un resultado similar al caso base.

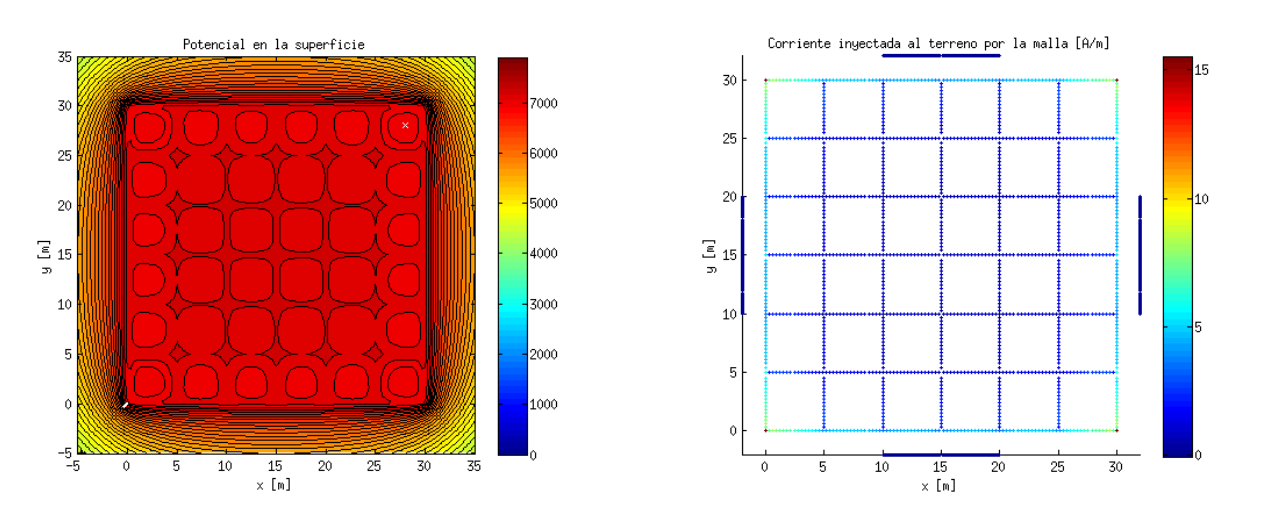

Figura 40: Potencial y corrientes en una puesta a tierra con conductores extras en los costados

| $\mathsf{V}_{\mathsf{malla}}$   | 7569 [V]        |
|---------------------------------|-----------------|
| $\mathsf{V}_{\mathsf{step}}$    | 431 [V]         |
| V <sub>touch</sub>              | 650 [V]         |
| $Z_{\text{malla}}$              | $7.57 [\Omega]$ |
| Longitud conductores enterrados | $460$ [m]       |

Tabla 12: Características eléctricas en una malla uniforme con conductores separados en los costados

Se tiene la opción de conectar sólidamente el anillo a la malla, pero se volverán a tener los problemas originales de la tensión de paso, disminuídos de cierta manera al existir una mayor cantidad de conductor para disipar la corriente.

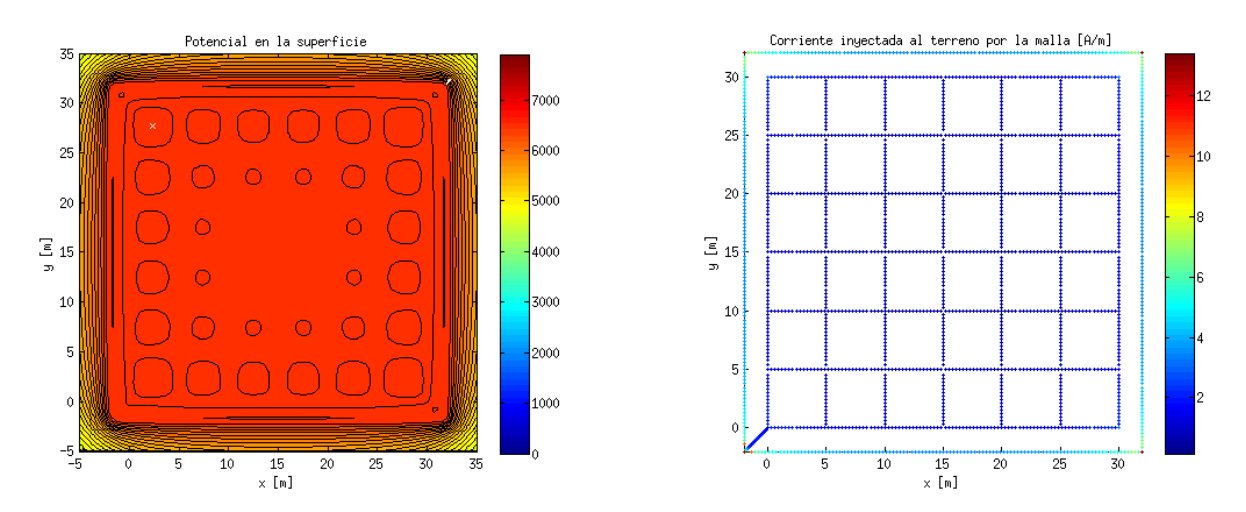

Figura 41: Potencial y corrientes en una puesta a tierra con un anillo externo conectado a la malla

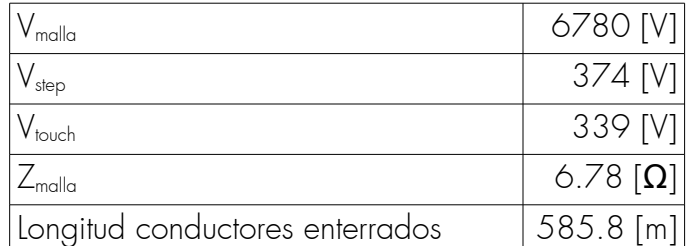

Tabla 13: Características eléctricas en una malla uniforme con un anillo conductor conectado

## 5.3 Mallas en distintos niveles

Ya que el programa propuesto puede calcular mallas que se encuentran en distintos niveles del terreno se presenta una malla que tiene un borde enterrado 1 [m] por debajo de la malla principal, a fin de reducir el voltaje de paso en los bordes de la puesta a tierra.

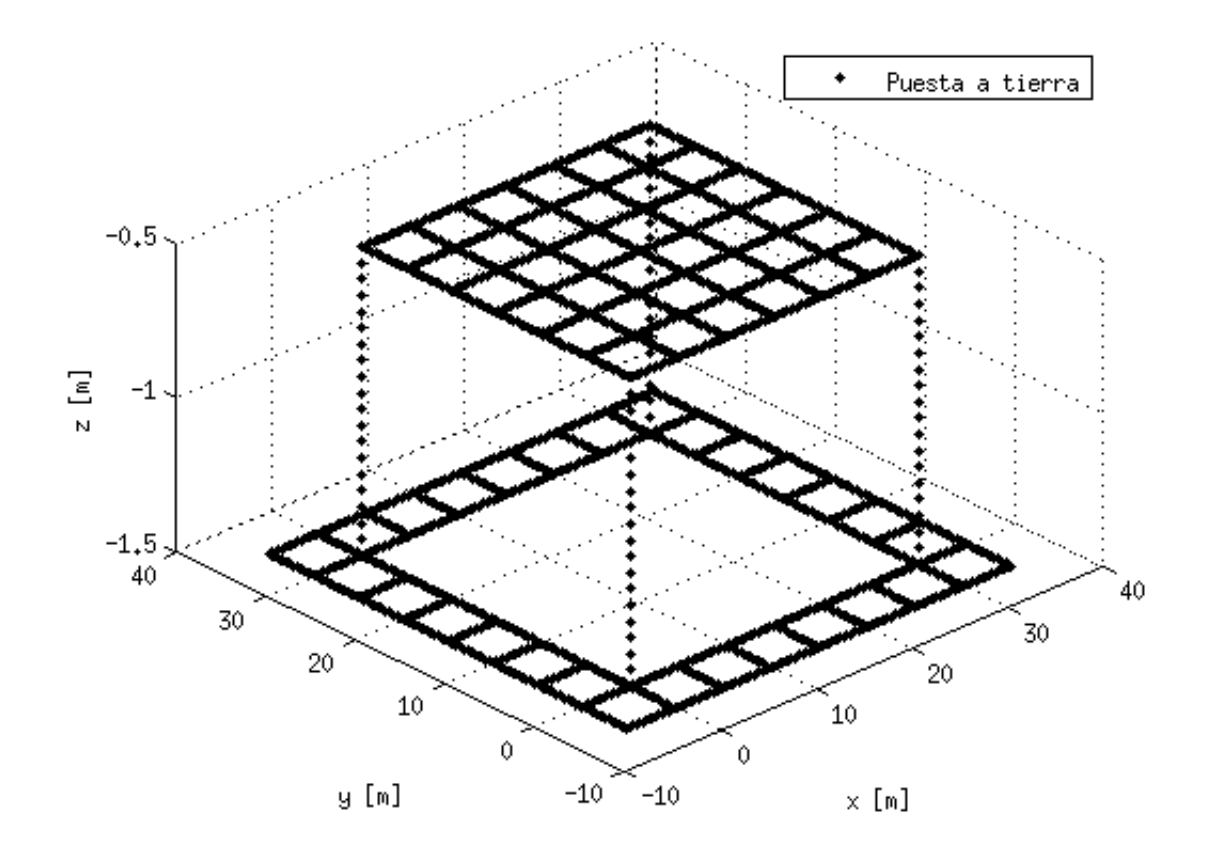

Figura 42: Ubicación de los conductores en el terreno, se ha exagerado la longitud el eje Z

La malla diseñada tiene un comportamiento excepcional, reduciendo de manera notable los potenciales en la superficie. Debido a que el centro de la puesta a tierra conduce una cantidad mínima de corriente, se puede eliminar una cantidad importante de conductores manteniendo condiciones de seguridad aceptables.

Al enterrar el borde exterior de la malla a una mayor profundidad, la superficie no es afectada de manera importante por las corrientes que circulan en esa sección, obteniendo gradientes más suaves de potencial. No es conveniente aumentar la profundidad de toda la malla, ya que la superficie sobre esta zona será sometida a mayores voltajes de contacto. Debido a que en el exterior de la parcela no es posible tener contacto con el potencial de la malla, el riesgo es mínimo.

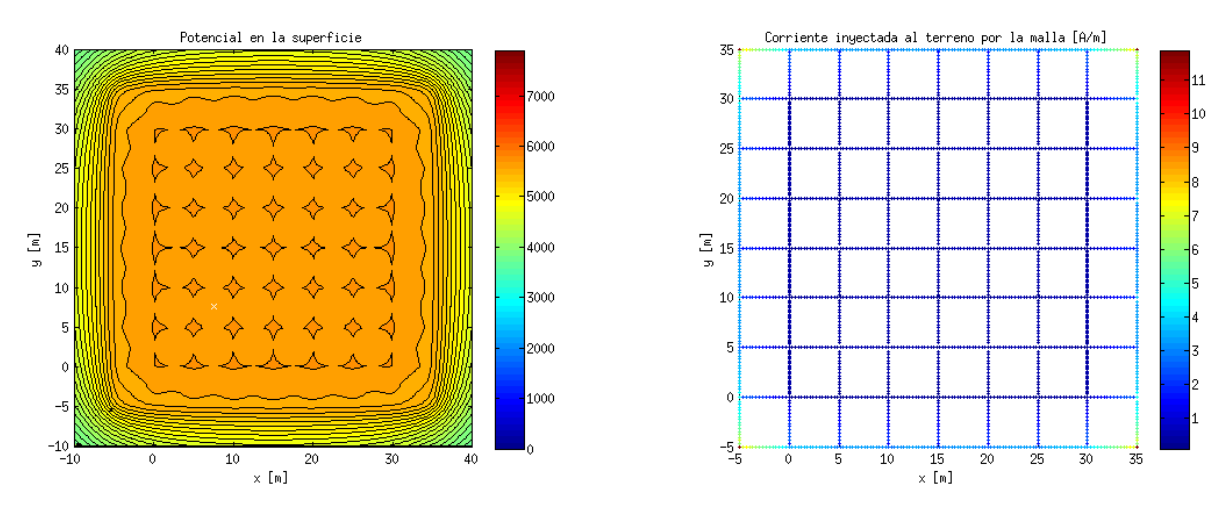

Figura 43: Potencial y corrientes en una puesta a tierra con un anillo externo conectado a la malla

| $\frac{1}{2}$ malla             | 5873 [V]   |
|---------------------------------|------------|
| step                            | $144$ [V]  |
| / <sub>touch</sub>              | 184 [V]    |
| $Z_{\text{malla}}$              | 5.87 $[Ω]$ |
| Longitud conductores enterrados | 720 [m]    |

Tabla 14: Características eléctricas en una malla uniforme con conductores separados en los costados
## 6 Conclusiones

Ha sido diseñado y programado un código en MATLAB que permite ajustar curvas de resistividad de cualquier terreno, a fin de determinar resistividad y espesor de las capas que componen el suelo.

Utilizando el método de las imágenes, se ha escrito un programa que calcula las características eléctricas de una malla de geometría cualquiera en un tiempo reducido permitiendo iteraciones en el diseño que permitan encontrar puestas a tierra que cumplan con las especificaciones adecuadas.

Mediante modelos a escala y mediciones en terreno, se han validado los modelos que se utilizan en este trabajo para realizar los cálculos, obteniéndose diferencias menores al 10%.

Se ha mostrado, que las corrientes en las mallas prefieren los vértices de esta para inyectar corriente al terreno, por lo que se deben instalar extensiones en las esquinas para suavizar los gradientes de potencial en la superficie. Además, las tensiones de paso máximas tienden a ubicarse en el límite de la puesta a tierra, por lo que se debe tener precaución si esa zona está expuesta al público.

Extender la sección exterior de una malla a una mayor profundidad permite obtener buenos voltajes de paso en lugares que por construcción no son sometidos a voltajes de contacto.

Computacionalmente, el cálculo de las puestas a tierra es un código exigente en el uso de RAM, por lo que en los primeros acercamientos a la geometría final es recomendable utilizar resoluciones relativamente grandes. Por su parte, la configuración geoeléctrica exige de un procesador rápido, pero sin embargo, ambos programas pueden ser ejecutados en computadores comerciales modestos.

Gracias a la gran cantidad de escenarios a simular, el programa desarrollado tiene una gran capacidad docente para mostrar cómo se comportan las puestas a tierra según diversas condiciones.

Debido a que el programa en su estado actual sólo permite obtener resultados confiables en terrenos estratificados compuestos de capas paralelas (las cuales puedan ser reducidas a dos mediante el método de Yakobs), se podrá utilizar en lugares en donde las condiciones del terreno sean suficientemente similares, como lo es en subestaciones al aire libre y torres de alta tensión, entre otros.

Con respecto a los objetivos generales propuestos en este trabajo, se han cumplido los puntos principales propuestos tanto en la determinación de la configuración geoeléctrica de un terreno como el cálculo eléctrico de las mallas de tierra a través de el cumplimiento de los objetivos específicos mencionados previamente.

#### 6.1 Trabajo futuro

El código del programa se ha escrito de manera generalizada, por lo que es posible ampliarlo a otras funcionalidades. Es posible por ejemplo, determinar los potenciales producto de una línea aérea de alta tensión en la superficie y las inmediaciones de esta, además de calcular las corrientes inducidas en las torres cercanas. Otra opción es automatizar completamente el proceso de generación de una puesta a tierra, utilizando inteligencia computacional.

También sería interesante explorar la opción de utilizar esferas conductoras simuladas en el terreno a fin de generar zonas en las cuales la resistividad equivalente sea distinta que la del terreno. Con esto, se podrían modelar terrenos en los cuales las capas no se encuentren paralelas o bien, se tengan áreas en donde la resistividad local sea distinta al resto del terreno. Además, se podrían modelar mallas que se encuentren en terrenos de más de dos capas.

Por último, en terrenos de alta resistividad es común inyectar soluciones que permitan aumentar la conductividad entre los elementos conductores de la puesta a tierra y el terreno, con el propósito de aumentar el área efectiva por la que la corriente es transportada, reduciendo la resistencia total de la malla. Los efectos de estos añadidos pueden ser modelados mediante un aumento del diámetro efectivo de los conductores. De esta forma, los aditamentos químicos en el terreno podrían ser calculados.

# 7 Bibliografía

[1] Dalziel, C. F., y Massogilia, F.P.,"Let-go currents and voltages", AIEE Trnasactions on Power Apparatus and Systems, ,Vol 75, part II, pp.49-56, 1956

[2] IEEE Std 80,"IEEE Guide for Safety in AC Substation Grounding", IEEE, 2000

[3] E. Orellana, H. Mooney,"Tablas y Curvas Patrón para Sondeos Eléctricos Verticales", Interciencia, 1966

[4] Stefanesco, S., en collaboration avec C. et M. Schlumberger,"sur ladistribution électrique potentielle autour d'une prise de terre ponctuelle dans un terrain a couches horizontales, homogénes et isotopes", J. Phys. radium 7, pp.132-141, 1930

[5] M. Tellez G.,"Estimación mediante parametros geoeléctricos mediante programa computacional", Universidad de chile, 1993

[6] Seibe Onodera,"The Kernel Funtion in the Multiple-Layer Resistivity Problem", Journal of Geophysical Research, ,Vol 65, No 11, pp.3787-3794, 1960

[7] J. Yañez G.,"Mallas de tierra en terrenos estratificados", Universidad de Chile, 1981

[8] M. Ianovici, J. J. Morf,"Calculation of the Potential Distribution Around a Charge or a Current in the Presence of Three Dielectric Media Using the Image Method.", IEEE Trans. on electrical insulation, Vol. EI-12, N°1, pp.165-170, 1977

[9] Yakobs, A. I.,"Reduction of Multi-layer Electric Estructures of Earth to Two\_layer Structure Equivalents in Designing Complex Earthing Systems", All-Union Research Institute of Agricultural Electrification, No. 8, pp. 19-23, March 1970

[10] Farid Dawalibi, Dinkar Mukhedkar,"Optimum design of substation grounding in a two layer earth structure", IEEE Transactions on Power Apparatus and Systems, PAS-94 no 2, 1975

[11] Kercel, S.W., "Desing of switchyard grounding systems using multiple grids", IEEE Transactions on Power Apparatous and Systems, vol PAS-100, no 3 , pp.1341-1350, Mar. 1981

### Anexo A

clear all close all

capa=[51 1 1200 3.5 1 inf];

error=10^-9;

probe=linspace(0,50,5000)\*2;

[rho,l]=gnd\_layer( capa,probe,error );

figure loglog(l,rho) xlabel('l [m]') ylabel('Resistividad [Ohm m]') grid on hold on axis equal

#### Anexo B

clear all close all

a=new\_metal(-1,.3);

a=make\_grid(a,[0 0 -.5],[30 30 -.5],1,1);

a=make\_rod\_grid(a,[0 0 -.5],[30 30 -3],6,6,false);

a=make\_line(a,[-2 0 -.5],[32 0 -.5]); %puntas esquinas hacia el exterior a=make\_line(a,[-2 30 -.5],[32 30 -.5]);  $a = makeline[a,[0 - 2 - 5],[0 - 32 - 5]];$ a=make\_line(a,[30 -2 -.5],[30 32 -.5]); a=make\_line(a,[0 0 -.5],[8.3 8.3 -.5]); %esquina centro a=make\_line(a,[30 0 -.5],[21.8 8.3 -.5]); a=make\_line(a,[0 30 -.5],[8.3 21.8 -.5]);  $a=$ make $\overline{C}$ line(a, 30 30 -.5],[21.8 21.8 -.5]); a=make\_line(a,[0 30 -.5],[17 13 -.5]); %conductor central a=make\_circle(a,[15 15 -.5],9.5,0,2\*pi); a=fin\_metal(a); ifalla=1000; capa=[200 3 800 inf]; disp\_metal(a); rReal=[0.01]; [v,inc]=calc3l(a,ifalla,capa,10^-6,rReal,0.005); b=new\_metal(1,.33); %generación superficie b=make\_plane(b,[-5 -5 0],[35 35 0]); b=fin\_metal(b); sup=solve\_gpr(b,a,inc,capa,10^-6,rReal,0.005);  $[sup2, x, y] = sup_matrix(b, sup);$ [vstep,pos]=get\_vStep(sup2,3); VplaceS=[x(pos(1,1)),y(pos(1,2)) %lugar de máximo voltaje de paso x(pos(2,1)),y(pos(2,2))]; vmin=min(min(sup2(index(y, 0):index(y,30),... %búsqueda de tensión mínima en el área index(x,0):index(x,30)))); %cercada [yN,xN]=ind2sub(size(sup2),find(sup2==vmin)); vtouch=abs(vmin-v(1)); VplaceT=[x(xN),y(yN)]; %posición del máximo voltaje de copntacto

disp('GPR'); disp(v);

```
disp(['vTouch ',num2str(vtuch)]);
disp(['vStep ',num2str(vstep)]);
disp_current(a,inc);
figure
contourf(x,y,sup2,80)
title('Absolute ground potencial')
set(gca,'YDir','normal')
hold on
line(VplaceS(:,1)',VplaceS(:,2)','LineWidth',2,'Color',[1 1 1])
plot(VplaceT(1),VplaceT(2),'wx')
hold off
axis image
colorbar
xlabel('x [m]')
ylabel('y [m]')
```
## Anexo C

CD que contiene los programas escritos para esta memoria.